This form is effective beginning with the January 1 to June 30, 2017 accounting period (2017/1) If you are filing for a prior accounting period, contact the Licensing Division for the correct form.

**STATEMENT OF ACCOUNT** for Secondary Transmissions by

Cable Systems (Long Form)

General instructions are located in

the first tab of this workbook.

# SA3E Long Form

Return completed workbook by email to:

# coplicsoa@loc.gov

For additional information, contact the U.S. Copyright Office Licensing Division at: Tel: (202) 707-8150

| Α                                         | ACCOUNTING PERIOD COVERED E                                                                                                    | BY THIS STATEMENT:                                                                                                    |                                                                    |                |        |
|-------------------------------------------|----------------------------------------------------------------------------------------------------|----------------------------------------------------------------------------------------------------|--------------------------------------------------------------------|----------------|--------|
| Accounting<br>Period                      | 2017/2                                                                                                    |                                                                                                    |                                                                    |                |        |
| <b>B</b><br>Owner                         | rate title of the subsidiary, not that of the paren<br>List any other name or names under which<br>If there were different owners during the a<br>a single statement of account and royalty fee p | n the owner conducts the business of the cable syste<br>ccounting period, only the owner on the last day of the                                                                                                    | m<br>ne accounting period should                                   | ·              | 63183  |
|                                           | LEGAL NAME OF OWNER/MAILING ADDR                                                                                                    |                                                                                                    |                                                                    |                |        |
|                                           | BellSouth Telecommunication                                                                                                    | ns, LLC                                                                                                    |                                                                    |                |        |
|                                           |                                                                                                    |                                                                                                    |                                                                    | 6318           | 320172 |
|                                           |                                                                                                    |                                                                                                    |                                                                    | 63183          | 2017/2 |
| C<br>System                               |                                                                                                    | ess or trade names used to identify the busines<br>2, give the mailing address of the system, if diffe                                                                                                    |                                                                    |                |        |
|                                           | MAILING ADDRESS OF CABLE SYSTEM:           (Number, street, rural route, apartment, or suite number, street, rural route, apartment, or suite number, (City, town, state, zip code)               | ar)                                                                                                    |                                                                    |                |        |
| D                                         | Instructions: For complete space D instru                                                                                                    | ctions, see page 1b. Identify only the frst comm                                                                                                    | unity served below and re                                          | elist on page  | : 1b   |
| Area                                      | with all communities.                                                                                                    |                                                                                                    |                                                                    |                |        |
| Served                                    | CITY OR TOWN                                                                                                    | STATE                                                                                                    |                                                                    |                |        |
| First<br>Community                        | Mobile                                                                                                    | AL                                                                                                    |                                                                    |                |        |
| Community                                 |                                                                                                    | ities if you report multiple channel line-ups in Sp                                                                                                    |                                                                    | -              |        |
|                                           | CITY OR TOWN (SAMPLE)                                                                                                    | STATE MD                                                                                                    | CH LINE UP                                                         | SUB            | GRP#   |
| Sample                                    | Alda                                                                                                    | A                                                                                                    |                                                                    | 1              |        |
|                                           | Alliance<br>Gering                                                                                                    | MD<br>MD                                                                                                    | B                                                                  |                | 2 3    |
|                                           | Gernig                                                                                                    |                                                                                                    | D                                                                  |                | 3      |
| form in order to pro<br>numbers. By provi | cess your statement of account. PII is any personal info<br>ding PII, you are agreeing to the routine use of it to estal                                                                          | orizes the Copyright Offce to collect the personally identifyir<br>ormation that can be used to identify or trace an individual, s<br>blish and maintain a public record, which includes appearing<br>equested is that it may delay processing of your statement c | uch as name, address and telep<br>in the Offce's public indexes an | ohone<br>nd in |        |

FOR COPYRIGHT OFFICE USE ONLY

\$

AMOUNT

ALLOCATION NUMBER

DATE RECEIVED

2/28/2018

completed record of statements of account, and it may affect the legal suffciency of the fling, a determination that would be made by a court of law.

| LEGAL NAME OF OWNER OF CABLE SYSTEM:<br>BellSouth Telecommunications, LLC                                                                                                    |                                                     |                                                 | SYSTEM ID# 63183 |                        |
|----------------------------------------------------------------------------------------------------|-----------------------------------------------------|-------------------------------------------------|------------------|------------------------|
|                                                                                                    |                                                     |                                                 |                  |                        |
| <b>Instructions:</b> List each separate community served by the cable system. A "co<br>in FCC rules: "a separate and distinct community or municipal entity (including<br>areas and including single, discrete unincorporated areas." 47 C.F.R. §76.5(dd<br>of system identifcation hereafter known as the "first community." Please use it | unincorporated communi<br>). The frst community tha | ties within unincorp<br>t you list will serve a | orated           | D<br>Area<br>Served    |
| <b>Note:</b> Entities and properties such as hotels, apartments, condominiums, or m below the identified city or town.                                                                                                    | •                                                   | •                                               | ntheses          | Served                 |
| If all communities receive the same complement of television broadcast station<br>all communities with the channel line-up "A" in the appropriate column below o<br>on a partially distant or partially permitted basis in the DSE Schedule, associat<br>designated by a number (based on your reporting from Part 9).                      | leave the column blank.                             | If you report any sta                           | ations           |                        |
| When reporting the carriage of television broadcast stations on a community-b<br>channel line-up designated by an alpha-letter(s) (based on your Space G repor<br>based on your reporting from Part 9 of the DSE Schedule) in the appropriate of                                                                                            | ting) and a subscriber gro                          |                                                 |                  |                        |
| CITY OR TOWN                                                                                                    | STATE                                               | CH LINE UP                                      | SUB GRP#         | -                      |
| Mobile                                                                                                    | AL                                                  | AA                                              | 1                | First                  |
| Baldwin Unincorporated County                                                                                                    | AL                                                  | AA                                              | 1                | Community              |
| Bay Minette                                                                                                    | AL                                                  | AA                                              | 1                |                        |
| Chicksaw                                                                                                    | AL                                                  | AA                                              | 1                |                        |
| Creola                                                                                                    | AL                                                  | AA                                              | 1                |                        |
| Daphne                                                                                                    | AL                                                  | AA                                              | 1                | See instructions for   |
| Fairhope                                                                                                    | AL                                                  | AA                                              | 1                | additional information |
| Loxley                                                                                                    | AL                                                  | AA                                              | 1                | on alphabetization.    |
| Mobile Unincorporated County                                                                                                    | AL                                                  | AA                                              | 1                |                        |
| Point Clear                                                                                                    | AL                                                  | AA                                              | 1                |                        |
| Prichard                                                                                                    | AL                                                  | AA                                              | 1                |                        |
| Saraland                                                                                                    | AL                                                  | AA                                              | 1                |                        |
| Satsuma                                                                                                    | AL                                                  | AA                                              | 1                |                        |
| Semmes                                                                                                    | AL                                                  | AA                                              | 1                |                        |
| Theodore                                                                                                    | AL                                                  | AA                                              |                  |                        |
| Tillmans Corner                                                                                                    | AL                                                  | AA                                              | 1                |                        |
| Bagdad                                                                                                    | FL                                                  | AA AA                                           |                  |                        |
| Brent                                                                                                    | FL                                                  | AA AA                                           | 1                |                        |
| Ensley                                                                                                    |                                                     | AA AA                                           | 1                |                        |
| Ensley<br>Escambia Unincorporated County                                                                                                    | <u>FL</u>                                           | AA<br>AA                                        | 1                |                        |
|                                                                                                    |                                                     |                                                 | 1                |                        |
| Ferry Pass                                                                                                    | FL                                                  |                                                 | 1                |                        |
| Gonzalez<br>Gulf Breeze                                                                                                    | FL                                                  | <u> </u>                                        | 1                |                        |
|                                                                                                    |                                                     |                                                 | 1                |                        |
| Milton<br>Mystla Crove                                                                                                    | FL FL                                               |                                                 | 1                |                        |
| Myrtle Grove                                                                                                    | FL                                                  |                                                 | 1                |                        |
| Navarre                                                                                                    | ······                                              |                                                 | 1                |                        |
| Pace<br>Paragonale                                                                                                    | FL FL                                               | AA                                              | 1                |                        |
| Pensacola<br>Deute Dece University of Occurts                                                                                                    | FL FL                                               | AA                                              | 1                |                        |
| Santa Rosa Unincorporated County                                                                                                    | FL NO                                               | AA                                              | 1                |                        |
| George Unincorporated County                                                                                                    | MS                                                  | AA                                              | 1                |                        |
| Greene Unincorporated County                                                                                                    | MS                                                  | AA                                              | 2                |                        |
| Lucedale                                                                                                    | MS                                                  | AA                                              | 1                |                        |
|                                                                                                    |                                                     |                                                 |                  |                        |
|                                                                                                    |                                                     |                                                 |                  |                        |
|                                                                                                    |                                                     |                                                 |                  |                        |
|                                                                                                    |                                                     |                                                 |                  |                        |
|                                                                                                    |                                                     |                                                 |                  |                        |
|                                                                                                    |                                                     |                                                 |                  |                        |
|                                                                                                    |                                                     |                                                 |                  |                        |
|                                                                                                    |                                                     |                                                 |                  |                        |
|                                                                                                    |                                                     |                                                 |                  |                        |
|                                                                                                    | I                                                   |                                                 |                  |                        |

|  |   | <br> |                        |
|--|---|------|------------------------|
|  |   |      |                        |
|  |   | <br> |                        |
|  |   | <br> |                        |
|  |   | <br> |                        |
|  |   |      |                        |
|  |   |      |                        |
|  |   |      | Add rows as necessary. |
|  |   |      |                        |
|  |   | <br> |                        |
|  |   | <br> |                        |
|  |   | <br> |                        |
|  |   |      |                        |
|  |   |      |                        |
|  |   |      |                        |
|  |   |      |                        |
|  |   |      |                        |
|  |   |      |                        |
|  |   | <br> |                        |
|  |   |      |                        |
|  |   |      |                        |
|  |   |      |                        |
|  |   |      |                        |
|  |   |      |                        |
|  |   |      |                        |
|  |   | <br> |                        |
|  |   | <br> |                        |
|  |   | <br> |                        |
|  |   | <br> |                        |
|  |   | <br> |                        |
|  |   |      |                        |
|  |   |      |                        |
|  |   |      |                        |
|  |   |      |                        |
|  |   |      |                        |
|  |   |      |                        |
|  |   |      |                        |
|  |   | <br> |                        |
|  |   | <br> |                        |
|  |   | <br> |                        |
|  |   | <br> |                        |
|  |   |      |                        |
|  |   |      |                        |
|  |   |      |                        |
|  |   |      |                        |
|  |   |      |                        |
|  |   |      |                        |
|  |   | <br> |                        |
|  |   | <br> |                        |
|  |   | <br> |                        |
|  |   |      |                        |
|  |   |      |                        |
|  |   |      |                        |
|  |   |      |                        |
|  |   |      |                        |
|  |   |      |                        |
|  |   | <br> |                        |
|  |   | <br> |                        |
|  |   | <br> |                        |
|  |   |      |                        |
|  |   |      |                        |
|  |   |      |                        |
|  |   |      |                        |
|  |   |      |                        |
|  |   |      |                        |
|  |   |      |                        |
|  | L |      |                        |

| <br> | l |  |
|------|---|--|
|      |   |  |
|      |   |  |
|      |   |  |
|      |   |  |
|      |   |  |
|      |   |  |
|      |   |  |
|      |   |  |
|      |   |  |
|      |   |  |
|      |   |  |
|      |   |  |
|      |   |  |
|      |   |  |
|      |   |  |
|      |   |  |
|      |   |  |
|      |   |  |
|      |   |  |
|      |   |  |
|      |   |  |
|      |   |  |
|      |   |  |
|      |   |  |
|      |   |  |
|      |   |  |
|      |   |  |
|      |   |  |
|      |   |  |
|      |   |  |
|      |   |  |
|      |   |  |
|      |   |  |
|      |   |  |
|      |   |  |
|      |   |  |
|      |   |  |
|      |   |  |
| <br> |   |  |
|      |   |  |
|      |   |  |
|      |   |  |
|      |   |  |
|      |   |  |
|      |   |  |
|      |   |  |
|      |   |  |
|      |   |  |
|      |   |  |
|      |   |  |
|      |   |  |
|      |   |  |
|      |   |  |
|      |   |  |
|      |   |  |
|      |   |  |
|      |   |  |
|      |   |  |
|      |   |  |
|      |   |  |
|      |   |  |
|      |   |  |
|      |   |  |
|      |   |  |
|      |   |  |
|      |   |  |
|      |   |  |
|      |   |  |
|      |   |  |
|      |   |  |
|      |   |  |
|      |   |  |
|      |   |  |
|      |   |  |
|      |   |  |
|      |   |  |
|      |   |  |
|      |   |  |
|      |   |  |
|      |   |  |
|      |   |  |

|   | <br> |  |
|---|------|--|
|   | <br> |  |
|   | <br> |  |
|   | <br> |  |
|   | <br> |  |
|   | <br> |  |
|   | <br> |  |
|   |      |  |
|   |      |  |
|   |      |  |
|   | <br> |  |
|   |      |  |
|   | <br> |  |
|   | <br> |  |
|   | <br> |  |
|   | <br> |  |
|   |      |  |
|   |      |  |
|   |      |  |
|   |      |  |
|   |      |  |
|   |      |  |
|   |      |  |
|   | <br> |  |
| · | <br> |  |
|   | <br> |  |
|   | <br> |  |
|   | <br> |  |
|   | <br> |  |
|   | <br> |  |
|   |      |  |
|   |      |  |
| · |      |  |
|   |      |  |
|   | <br> |  |
| · |      |  |
|   | <br> |  |
|   | <br> |  |
|   | <br> |  |
|   |      |  |
|   |      |  |
|   |      |  |
|   | <br> |  |
|   |      |  |
|   |      |  |
|   | <br> |  |
|   | <br> |  |
|   | <br> |  |
|   | <br> |  |
|   |      |  |
|   |      |  |
|   |      |  |
|   |      |  |
|   |      |  |
|   |      |  |
|   |      |  |
|   |      |  |
|   |      |  |
|   |      |  |

|      | [ |  |
|------|---|--|
|      |   |  |
|      |   |  |
| <br> |   |  |
|      |   |  |
|      |   |  |
|      |   |  |
|      |   |  |
|      |   |  |
|      |   |  |
|      |   |  |
|      |   |  |
|      |   |  |
|      |   |  |
|      |   |  |
|      |   |  |
|      |   |  |
|      |   |  |
|      |   |  |
|      |   |  |
|      |   |  |
|      |   |  |
|      |   |  |
|      | [ |  |
|      |   |  |
|      |   |  |
|      |   |  |

| <br>, |   |   |
|-------|---|---|
|       |   |   |
|       |   |   |
|       |   |   |
|       |   |   |
|       |   |   |
|       |   |   |
|       |   |   |
|       |   |   |
|       |   |   |
|       |   |   |
|       |   |   |
|       |   |   |
|       |   |   |
|       |   |   |
|       |   |   |
|       |   |   |
|       |   |   |
|       |   |   |
|       |   |   |
|       |   |   |
|       |   |   |
|       |   |   |
|       |   |   |
|       |   |   |
|       |   |   |
|       |   |   |
|       |   |   |
|       |   |   |
|       |   |   |
|       |   |   |
|       |   |   |
|       |   |   |
|       |   |   |
|       |   |   |
|       |   |   |
|       |   |   |
|       |   |   |
|       |   |   |
| ļ     | Į | Į |

L

| Name                          | LEGAL NAME OF OWNER OF CABL                                                                                                    | E SYSTEM:                                                                                                    |              |                              |         |         |               |         |               | S              | YSTEM ID              |  |
|-------------------------------|----------------------------------------------------------------------------------------------------|----------------------------------------------------------------------------------------------------|--------------|------------------------------|---------|---------|---------------|---------|---------------|----------------|-----------------------|--|
| Nume                          | BellSouth Telecommun                                                                                                    | ications, LL                                                                                                    | .C           |                              |         |         |               |         |               |                | 6318                  |  |
| Е                             | SECONDARY TRANSMISSION<br>In General: The information in s                                                                                                    |                                                                                                    |              |                              |         | -       | / transmissio | n s     | ervice of the | he cable       |                       |  |
|                               | system, that is, the retransmission                                                                                                    | on of television                                                                                                    | and ra       | dio broadcasts               | s by yo | our sys | stem to subs  | crit    | oers. Give    | information    |                       |  |
| Secondary                     | about other services (including p                                                                                                    |                                                                                                    |              |                              |         |         |               | e t     | hose existi   | ng on the      |                       |  |
| Transmission<br>Service: Sub- |                                                                                                    | last day of the accounting period (June 30 or December 31, as the case may be).<br><b>Number of Subscribers:</b> Both blocks in space E call for the number of subscribers to the cable system, broken |              |                              |         |         |               |         |               |                |                       |  |
| scribers and                  | down by categories of secondary transmission service. In general, you can compute the number of subscribers in                                                                                                    |                                                                                                    |              |                              |         |         |               |         |               |                |                       |  |
| Rates                         | each category by counting the number of billings in that category (the number of persons or organizations charged                                                                                                    |                                                                                                    |              |                              |         |         |               |         |               |                |                       |  |
|                               | separately for the particular service at the rate indicated—not the number of sets receiving service).<br><b>Rate:</b> Give the standard rate charged for each category of service. Include both the amount of the charge and the |                                                                                                    |              |                              |         |         |               |         |               |                |                       |  |
|                               |                                                                                                    |                                                                                                    |              |                              |         |         |               |         |               |                |                       |  |
|                               | category, but do not include disc                                                                                                    | unit in which it is generally billed. (Example: "\$20/mth"). Summarize any standard rate variations within a particular rate category, but do not include discounts allowed for advance payment.       |              |                              |         |         |               |         |               |                |                       |  |
|                               | Block 1: In the left-hand block                                                                                                    |                                                                                                    |              |                              |         |         |               |         |               |                |                       |  |
|                               | systems most commonly provide that applies to your system. Not                                                                                                    |                                                                                                    |              |                              |         |         |               |         |               |                |                       |  |
|                               | categories, that person or entity                                                                                                    |                                                                                                    |              |                              |         |         |               |         |               |                |                       |  |
|                               | subscriber who pays extra for ca                                                                                                    |                                                                                                    |              |                              |         |         | in the count  | un      | der "Servio   | ce to the      |                       |  |
|                               | first set" and would be counted once again under "Service to additional set(s)."<br>Block 2: If your cable system has rate categories for secondary transmission service that are different from those                            |                                                                                                    |              |                              |         |         |               |         |               |                |                       |  |
|                               | printed in block 1 (for example, tiers of services that include one or more secondary transmissions), list them, together                                                                                                    |                                                                                                    |              |                              |         |         |               |         |               |                |                       |  |
|                               | with the number of subscribers and rates, in the right-hand block. A two- or three-word description of the service is                                                                                                    |                                                                                                    |              |                              |         |         |               |         |               |                |                       |  |
|                               | sufficient.                                                                                                    |                                                                                                    |              |                              |         |         | BLOC          | K 2     |               |                |                       |  |
|                               |                                                                                                    | BLOCK 1 NO. OF                                                                                                    |              |                              |         |         |               | BLUC    | NO. OF        |                |                       |  |
|                               | CATEGORY OF SERVICE                                                                                                    | SUBSCRIB                                                                                                    | ERS          | RATE                         |         | CATE    | GORY OF S     | SEF     | RVICE         | SUBSCRIBERS    | RATE                  |  |
|                               | Residential:                                                                                                    |                                                                                                    |              |                              |         |         |               |         |               |                |                       |  |
|                               | Service to first set                                                                                                    | 4                                                                                                    | 0,754        | \$ 19.00                     |         | Tech    |               |         |               | 33,081         | \$ 10.0               |  |
|                               | Service to additional set(s)                                                                                                    |                                                                                                    |              |                              |         | t-Top E |               |         | ~             | 41,078         | \$0-\$1               |  |
|                               | • FM radio (if separate rate)<br>Motel, hotel                                                                                                    |                                                                                                    |              |                              | Bro     | baucas  | at TV Surcha  | arg     | e             | 40,754         | \$4.99-\$5.9          |  |
|                               | Commercial                                                                                                    |                                                                                                    | 324          | \$ 20.00                     | •       |         |               | •••••   |               |                |                       |  |
|                               | Converter                                                                                                    |                                                                                                    | <b>V</b> 2-7 | φ 20.00                      |         |         |               |         |               |                |                       |  |
|                               | Residential                                                                                                    |                                                                                                    |              |                              |         |         |               | •••••   |               |                |                       |  |
|                               | Non-residential                                                                                                    |                                                                                                    |              |                              |         |         |               |         |               |                |                       |  |
|                               |                                                                                                    |                                                                                                    |              |                              | 1       |         |               |         |               |                | I                     |  |
|                               | SERVICES OTHER THAN SEC                                                                                                    |                                                                                                    |              |                              |         |         |               |         | tom'o comi    | ince that ware |                       |  |
| F                             | In General: Space F calls for ra<br>not covered in space E, that is, t                                                                                                    |                                                                                                    |              |                              |         |         |               |         |               |                |                       |  |
| -                             | service for a single fee. There a                                                                                                    |                                                                                                    |              |                              |         |         |               |         |               |                |                       |  |
| Services                      | furnished at cost or (2) services                                                                                                    |                                                                                                    |              |                              |         |         |               |         |               |                |                       |  |
| Other Than<br>Secondary       | amount of the charge and the ur                                                                                                    |                                                                                                    | usually      | billed. If any               | ates a  | are cha | arged on a v  | aria    | able per-pr   | ogram basis,   |                       |  |
| Fransmissions:                | enter only the letters "PP" in the rate column.<br>Block 1: Give the standard rate charged by the cable system for each of the applicable services listed.                                                                        |                                                                                                    |              |                              |         |         |               |         |               |                |                       |  |
| Rates                         | Block 2: List any services that your cable system furnished or offered during the accounting period that were not                                                                                                    |                                                                                                    |              |                              |         |         |               |         |               |                |                       |  |
|                               | listed in block 1 and for which a separate charge was made or established. List these other services in the form of a brief (two- or three-word) description and include the rate for each.                                       |                                                                                                    |              |                              |         |         |               |         |               |                |                       |  |
|                               | bhei (two- of three-word) descrip                                                                                                    |                                                                                                    |              | ale for each.                |         |         |               |         | T             |                |                       |  |
|                               |                                                                                                    | BLO                                                                                                    |              |                              |         | _       | 5 A 7 5       |         | 0.175.0.0     | BLOCK 2        | <b>D</b> 4 <b>T C</b> |  |
|                               | CATEGORY OF SERVICE<br>Continuing Services:                                                                                                    | RATE                                                                                                    |              | GORY OF SEI<br>ation: Non-re |         |         | RATE          | _       | CATEGO        | ORY OF SERVICE | RATE                  |  |
|                               | Pay cable                                                                                                    |                                                                                                    |              | otel, hotel                  | Siden   | iuai    |               |         | Video on      | Demand         | \$0-\$10              |  |
|                               | • Pay cable—add'l channel                                                                                                    | \$5-\$199                                                                                                    |              | mmercial                     |         |         |               |         |               | Activation Fee | \$0-\$3               |  |
|                               | • Fire protection                                                                                                    |                                                                                                    |              | y cable                      |         |         |               |         |               | anagement Fee  | \$0-\$44              |  |
|                               | •Burglar protection                                                                                                    |                                                                                                    |              | y cable-add'l o              | hann    | el      |               |         |               | on Demand      | \$14                  |  |
|                               | Installation: Residential                                                                                                    |                                                                                                    | • Fir        | e protection                 |         |         |               |         |               | Receiver       | \$10-\$4              |  |
|                               | First set                                                                                                    | \$0-\$199                                                                                                    |              | rglar protectio              | n       |         |               | ]       | HD Prem       |                | \$                    |  |
|                               | Additional set(s)                                                                                                    |                                                                                                    |              | services:                    |         |         |               |         | DVR Upg       | jrade Fee      | \$50-\$10             |  |
|                               | • FM radio (if separate rate)                                                                                                    |                                                                                                    |              | connect                      |         |         | \$0-\$35      | 5       |               |                |                       |  |
|                               | Converter                                                                                                    |                                                                                                    |              | sconnect                     |         |         | ** ***        |         |               |                |                       |  |
|                               |                                                                                                    |                                                                                                    |              | Itlet relocation             | roco    |         | \$0-\$55      | <u></u> |               |                |                       |  |
|                               | Move to new address                                                                                                    |                                                                                                    |              |                              |         |         |               |         |               |                |                       |  |

Name

G

Primary

Transmitters:

Television

SYSTEM ID#

63183

# BellSouth Telecommunications, LLC

LEGAL NAME OF OWNER OF CABLE SYSTEM

## PRIMARY TRANSMITTERS: TELEVISION

**In General:** In space G, identify every television station (including translator stations and low power television stations) carried by your cable system during the accounting period, except (1) stations carried only on a part-time basis under FCC rules and regulations in effect on June 24, 1981, permitting the carriage of certain network programs [sections 76.59(d)(2) and (4), 76.61(e)(2) and (4), or 76.63 (referring to 76.61(e)(2) and (4))]; and (2) certain stations carried on a substitute program basis, as explained in the next paragraph. **Substitute Basis Stations:** With respect to any distant stations carried by your cable system on a substitute program

basis under specific FCC rules, regulations, or authorizations:

 Do not list the station here in space G—but do list it in space I (the Special Statement and Program Log)—if the station was carried only on a substitute basis.

 List the station here, and also in space I, if the station was carried both on a substitute basis and also on some other basis. For further information concerning substitute basis stations, see page (v) of the general instructions located in the paper SA3 form.

**Column 1:** List each station's call sign. Do not report origination program services such as HBO, ESPN, etc. Identify each multicast stream associated with a station according to its over-the-air designation. For example, report multicast stream as "WETA-2". Simulcast streams must be reported in column 1 (list each stream separately; for example WETA-simulcast).

**Column 2:** Give the channel number the FCC has assigned to the television station for broadcasting over-the-air in its community of license. For example, WRC is Channel 4 in Washington, D.C. This may be different from the channel on which your cable system carried the station.

**Column 3:** Indicate in each case whether the station is a network station, an independent station, or a noncommercial educational station, by entering the letter "N" (for network), "N-M" (for network multicast), "I" (for independent), "I-M" (for independent multicast), "E" (for noncommercial educational), or "E-M" (for noncommercial educational multicast). For the meaning of these terms, see page (v) of the general instructions located in the paper SA3 form.

**Column 4:** If the station is outside the local service area, (i.e. "distant"), enter "Yes". If not, enter "No". For an explanation of local service area, see page (v) of the general instructions located in the paper SA3 form.

**Column 5:** If you have entered "Yes" in column 4, you must complete column 5, stating the basis on which your cable system carried the distant station during the accounting period. Indicate by entering "LAC" if your cable system carried the distant station on a part-time basis because of lack of activated channel capacity.

For the retransmission of a distant multicast stream that is not subject to a royalty payment because it is the subject of a written agreement entered into on or before June 30, 2009, between a cable system or an association representing the cable system and a primary transmitter or an association representing the primary transmitter, enter the designation "E" (exempt). For simulcasts, also enter "E". If you carried the channel on any other basis, enter "O." For a further explanation of these three categories, see page (v) of the general instructions located in the paper SA3 form.

|                 |                                | CHANN    | EL LINE-UP                 | AA                                      |                        |                       |
|-----------------|--------------------------------|----------|----------------------------|-----------------------------------------|------------------------|-----------------------|
| 1. CALL<br>SIGN | 2. B'CAST<br>CHANNEL<br>NUMBER |          | 4. DISTANT?<br>(Yes or No) | 5. BASIS OF<br>CARRIAGE<br>(If Distant) | 6. LOCATION OF STATION |                       |
| WALA/WALAHD     | 10/1010                        | I        | No                         | (ii Distant)                            | Mobile, AL             |                       |
| WAWD/WAWDHD     | 58/1058                        | I        | No                         |                                         | Fort Walton Beach, FL  | See instructions for  |
| WEAR/WEARHD     | 3/1003                         | N        | No                         |                                         | Pensacola, FL          | additional informatio |
| WEIQ/WEIQHD     | 42/1042                        | E        | Yes                        | 0                                       | Mobile, AL             |                       |
| WFBD/WFBDHD     | 48/1048                        | I        | No                         |                                         | Destin, FL             |                       |
| WFGX/WFGXHD     | 35/1035                        | I        | No                         |                                         | Fort Walton Beach, FL  |                       |
| WFNA/WFNAHD     | 55/1055                        | <u> </u> | No                         |                                         | Gulf Shores, AL        |                       |
| WHBR/WHBRHD     | 33/1033                        | I        | No                         |                                         | Pensacola, FL          |                       |
| WJTC/WJTCHD     | 44/1044                        | I        | No                         |                                         | Pensacola, FL          |                       |
| WKRG/WKRGHD     | 5/1005                         | N        | No                         |                                         | Mobile, AL             |                       |
| WMPV            | 21                             | I        | No                         |                                         | Mobile, AL             |                       |
| WPMI/WPMIHD     | 15/1015                        | N        | No                         |                                         | Mobile, AL             |                       |
| WSRE/WSREHD     | 23/1023                        | E        | Yes                        | 0                                       | Pensacola, FL          |                       |
|                 |                                |          |                            |                                         |                        |                       |
|                 |                                |          |                            |                                         |                        |                       |
|                 |                                |          |                            |                                         |                        |                       |
|                 |                                |          |                            |                                         |                        |                       |
|                 |                                |          |                            |                                         |                        |                       |

**Column 6:** Give the location of each station. For U.S. stations, list the community to which the station is licensed by the FCC. For Mexican or Canadian stations, if any, give the name of the community with which the station is identifed. **Note:** If you are utilizing multiple channel line-ups, use a separate space G for each channel line-up.

Name

G

Primary

Transmitters:

Television

SYSTEM ID#

63183

# BellSouth Telecommunications, LLC

LEGAL NAME OF OWNER OF CABLE SYSTEM:

## PRIMARY TRANSMITTERS: TELEVISION

**In General:** In space G, identify every television station (including translator stations and low power television stations) carried by your cable system during the accounting period, except (1) stations carried only on a part-time basis under FCC rules and regulations in effect on June 24, 1981, permitting the carriage of certain network programs [sections 76.59(d)(2) and (4), 76.61(e)(2) and (4), or 76.63 (referring to 76.61(e)(2) and (4))]; and (2) certain stations carried on a substitute program basis, as explained in the next paragraph. **Substitute Basis Stations:** With respect to any distant stations carried by your cable system on a substitute program

basis under specific FCC rules, regulations, or authorizations:
Do not list the station here in space G—but do list it in space I (the Special Statement and Program Log)—if the

 Do not list the station here in space G—but do list it in space I (the station was carried only on a substitute basis.

 List the station here, and also in space I, if the station was carried both on a substitute basis and also on some other basis. For further information concerning substitute basis stations, see page (v) of the general instructions located in the paper SA3 form.

**Column 1:** List each station's call sign. Do not report origination program services such as HBO, ESPN, etc. Identify each multicast stream associated with a station according to its over-the-air designation. For example, report multicast stream as "WETA-2". Simulcast streams must be reported in column 1 (list each stream separately; for example WETA-simulcast).

**Column 2:** Give the channel number the FCC has assigned to the television station for broadcasting over-the-air in its community of license. For example, WRC is Channel 4 in Washington, D.C. This may be different from the channel on which your cable system carried the station.

**Column 3:** Indicate in each case whether the station is a network station, an independent station, or a noncommercial educational station, by entering the letter "N" (for network), "N-M" (for network multicast), "I" (for independent), "I-M" (for independent multicast), "E" (for noncommercial educational), or "E-M" (for noncommercial educational multicast). For the meaning of these terms, see page (v) of the general instructions located in the paper SA3 form.

**Column 4:** If the station is outside the local service area, (i.e. "distant"), enter "Yes". If not, enter "No". For an explanation of local service area, see page (v) of the general instructions located in the paper SA3 form.

**Column 5:** If you have entered "Yes" in column 4, you must complete column 5, stating the basis on which your cable system carried the distant station during the accounting period. Indicate by entering "LAC" if your cable system carried the distant station on a part-time basis because of lack of activated channel capacity.

For the retransmission of a distant multicast stream that is not subject to a royalty payment because it is the subject of a written agreement entered into on or before June 30, 2009, between a cable system or an association representing the cable system and a primary transmitter or an association representing the primary transmitter, enter the designation "E" (exempt). For simulcasts, also enter "E". If you carried the channel on any other basis, enter "O." For a further explanation of these three categories, see page (v) of the general instructions located in the paper SA3 form.

**Column 6:** Give the location of each station. For U.S. stations, list the community to which the station is licensed by the FCC. For Mexican or Canadian stations, if any, give the name of the community with which the station is identifed. **Note:** If you are utilizing multiple channel line-ups, use a separate space G for each channel line-up.

|                 |                                | CHANN | EL LINE-UP  | AB                                      |                        |
|-----------------|--------------------------------|-------|-------------|-----------------------------------------|------------------------|
| 1. CALL<br>SIGN | 2. B'CAST<br>CHANNEL<br>NUMBER |       | (Yes or No) | 5. BASIS OF<br>CARRIAGE<br>(If Distant) | 6. LOCATION OF STATION |
|                 |                                |       |             |                                         |                        |
|                 |                                |       |             |                                         |                        |
|                 |                                |       |             |                                         |                        |
|                 |                                |       |             |                                         |                        |
|                 |                                |       |             |                                         |                        |
|                 |                                |       |             |                                         |                        |
|                 |                                |       |             |                                         |                        |
|                 |                                |       |             |                                         |                        |
|                 |                                |       |             |                                         |                        |
|                 |                                |       |             |                                         |                        |
|                 |                                |       |             |                                         |                        |
|                 |                                |       |             |                                         |                        |
|                 |                                |       |             |                                         |                        |

| Name                   | LEGAL NAME OF C                                                                                                    |                                                                                                    |                                                                                                    |                     |                           |                                                                                                    |                                                                                        |                                               | SYSTEM ID#<br>63183                                             |  |  |  |  |
|------------------------|----------------------------------------------------------------------------------------------------|----------------------------------------------------------------------------------------------------|----------------------------------------------------------------------------------------------------|---------------------|---------------------------|----------------------------------------------------------------------------------------------------|----------------------------------------------------------------------------------------|-----------------------------------------------|-----------------------------------------------------------------|--|--|--|--|
| H<br>Primary           | <ul> <li>PRIMARY TRANSMITTERS: RADIO</li> <li>In General: List every radio station carried on a separate and discrete basis and list those FM stations carried on an all-band basis whose signals were "generally receivable" by your cable system during the accounting period.</li> <li>Special Instructions Concerning All-Band FM Carriage: Under Copyright Office regulations, an FM signal is generally receivable if (1) it is carried by the system whenever it is received at the system's headend, and (2) it can be expected,</li> </ul> |                                                                                                    |                                                                                                    |                     |                           |                                                                                                    |                                                                                        |                                               |                                                                 |  |  |  |  |
| Transmitters:<br>Radio | receivable if (1)<br>on the basis of<br>For detailed info<br>located in the p<br><b>Column 1:</b> lo<br><b>Column 2:</b> S<br><b>Column 3:</b> If<br>signal, indicate<br><b>Column 4:</b> G                                                                                                    | it is carried by<br>monitoring, to<br>prmation about<br>aper SA3 form<br>dentify the call<br>State whether t<br>the radio statis<br>this by placing<br>Sive the station | y the syst<br>be receivent<br>t the the<br>sign of e<br>he statio<br>on's sign<br>a check<br>i's locatio |                     | nt ti<br>sy:<br>on<br>sec | the system's hea<br>stem's FM anter<br>this point, see<br>this point, see<br>d by the cable sy<br>station is licens | adend, and (2)<br>nna, during ce<br>bage (vi) of the<br>ystem as a se<br>ed by the FCC | it can b<br>rtain sta<br>e genera<br>parate a | e expected,<br>ted intervals.<br>al instructions<br>nd discrete |  |  |  |  |
|                        | CALL SIGN                                                                                                    | AM or FM                                                                                                    | S/D                                                                                                    | LOCATION OF STATION | П                         | CALL SIGN                                                                                                    | AM or FM                                                                               | S/D                                           | LOCATION OF STATION                                             |  |  |  |  |
|                        |                                                                                                    |                                                                                                    |                                                                                                    |                     |                           |                                                                                                    |                                                                                        |                                               |                                                                 |  |  |  |  |
|                        |                                                                                                    |                                                                                                    |                                                                                                    |                     |                           |                                                                                                    |                                                                                        |                                               |                                                                 |  |  |  |  |
|                        |                                                                                                    |                                                                                                    |                                                                                                    |                     |                           |                                                                                                    |                                                                                        |                                               |                                                                 |  |  |  |  |
|                        |                                                                                                    |                                                                                                    |                                                                                                    |                     |                           |                                                                                                    |                                                                                        |                                               |                                                                 |  |  |  |  |
|                        |                                                                                                    |                                                                                                    |                                                                                                    |                     |                           |                                                                                                    |                                                                                        |                                               |                                                                 |  |  |  |  |
|                        |                                                                                                    |                                                                                                    |                                                                                                    |                     |                           |                                                                                                    |                                                                                        |                                               |                                                                 |  |  |  |  |
|                        |                                                                                                    |                                                                                                    |                                                                                                    |                     |                           |                                                                                                    |                                                                                        |                                               |                                                                 |  |  |  |  |
|                        |                                                                                                    |                                                                                                    |                                                                                                    |                     |                           |                                                                                                    |                                                                                        |                                               |                                                                 |  |  |  |  |
|                        |                                                                                                    |                                                                                                    |                                                                                                    |                     |                           |                                                                                                    |                                                                                        |                                               |                                                                 |  |  |  |  |
|                        |                                                                                                    |                                                                                                    |                                                                                                    |                     |                           |                                                                                                    |                                                                                        |                                               |                                                                 |  |  |  |  |
|                        |                                                                                                    |                                                                                                    |                                                                                                    |                     |                           |                                                                                                    |                                                                                        |                                               |                                                                 |  |  |  |  |
|                        |                                                                                                    |                                                                                                    |                                                                                                    |                     |                           |                                                                                                    |                                                                                        |                                               |                                                                 |  |  |  |  |
|                        |                                                                                                    |                                                                                                    |                                                                                                    |                     |                           |                                                                                                    |                                                                                        |                                               |                                                                 |  |  |  |  |
|                        |                                                                                                    |                                                                                                    |                                                                                                    |                     |                           |                                                                                                    |                                                                                        |                                               |                                                                 |  |  |  |  |
|                        |                                                                                                    |                                                                                                    |                                                                                                    |                     |                           |                                                                                                    |                                                                                        |                                               |                                                                 |  |  |  |  |
|                        |                                                                                                    |                                                                                                    |                                                                                                    |                     |                           |                                                                                                    |                                                                                        |                                               |                                                                 |  |  |  |  |
|                        |                                                                                                    |                                                                                                    |                                                                                                    |                     |                           |                                                                                                    |                                                                                        |                                               |                                                                 |  |  |  |  |
|                        |                                                                                                    |                                                                                                    |                                                                                                    |                     |                           |                                                                                                    |                                                                                        |                                               |                                                                 |  |  |  |  |
|                        |                                                                                                    |                                                                                                    |                                                                                                    |                     |                           |                                                                                                    |                                                                                        |                                               |                                                                 |  |  |  |  |
|                        |                                                                                                    |                                                                                                    |                                                                                                    |                     |                           |                                                                                                    |                                                                                        |                                               |                                                                 |  |  |  |  |
|                        |                                                                                                    |                                                                                                    |                                                                                                    |                     |                           |                                                                                                    |                                                                                        |                                               |                                                                 |  |  |  |  |
|                        |                                                                                                    |                                                                                                    |                                                                                                    |                     |                           |                                                                                                    |                                                                                        |                                               |                                                                 |  |  |  |  |
|                        |                                                                                                    |                                                                                                    |                                                                                                    |                     |                           |                                                                                                    |                                                                                        |                                               |                                                                 |  |  |  |  |
|                        |                                                                                                    |                                                                                                    |                                                                                                    |                     | 1                         |                                                                                                    |                                                                                        |                                               |                                                                 |  |  |  |  |
|                        |                                                                                                    |                                                                                                    |                                                                                                    |                     |                           |                                                                                                    |                                                                                        |                                               |                                                                 |  |  |  |  |
|                        |                                                                                                    |                                                                                                    |                                                                                                    |                     |                           |                                                                                                    |                                                                                        |                                               |                                                                 |  |  |  |  |
|                        |                                                                                                    |                                                                                                    |                                                                                                    |                     |                           |                                                                                                    |                                                                                        |                                               |                                                                 |  |  |  |  |
|                        |                                                                                                    |                                                                                                    |                                                                                                    |                     |                           |                                                                                                    |                                                                                        |                                               |                                                                 |  |  |  |  |
|                        |                                                                                                    |                                                                                                    |                                                                                                    |                     |                           |                                                                                                    |                                                                                        |                                               |                                                                 |  |  |  |  |
|                        |                                                                                                    |                                                                                                    |                                                                                                    |                     |                           |                                                                                                    |                                                                                        |                                               |                                                                 |  |  |  |  |
|                        |                                                                                                    |                                                                                                    |                                                                                                    |                     |                           |                                                                                                    |                                                                                        |                                               |                                                                 |  |  |  |  |
|                        |                                                                                                    |                                                                                                    |                                                                                                    |                     |                           |                                                                                                    |                                                                                        |                                               |                                                                 |  |  |  |  |
|                        |                                                                                                    |                                                                                                    |                                                                                                    |                     |                           |                                                                                                    |                                                                                        |                                               |                                                                 |  |  |  |  |
|                        | 1                                                                                                    | I                                                                                                    | I                                                                                                    | 1                   | Ц                         |                                                                                                    | I                                                                                      | 1                                             | 1                                                               |  |  |  |  |

| LEGAL NAME OF OWNER OF                                        | CABLE SYST    | EM:               |                                                            |              |                         | SYSTEM ID#      | NI                       |
|---------------------------------------------------------------|---------------|-------------------|------------------------------------------------------------|--------------|-------------------------|-----------------|--------------------------|
| BellSouth Telecommu                                           | nications     | , LLC             |                                                            |              |                         | 63183           | Name                     |
| SUBSTITUTE CARRIAGE                                           |               |                   | IT AND PROGRAM LOG                                         |              |                         |                 |                          |
|                                                               |               |                   |                                                            |              |                         |                 | 1                        |
| n General: In space I, identi                                 |               |                   |                                                            |              |                         |                 | •                        |
| substitute basis during the ac<br>explanation of the programm |               |                   |                                                            |              |                         |                 | Substitute               |
| 1. SPECIAL STATEMENT                                          |               |                   |                                                            | 0            |                         | •               | Carriage:                |
| During the accounting peri                                    |               | r cable system    | carry, on a substitute basis                               | s, any nonne |                         |                 | Special<br>Statement and |
| broadcast by a distant stat                                   |               |                   |                                                            |              | Yes                     |                 | Program Log              |
| Note: If your answer is "No"<br>log in block 2.               | , leave the   | rest of this pag  | ge blank. If your answer is "                              | Yes," you mu | ist complete the progr  | am              |                          |
| 2. LOG OF SUBSTITUTE                                          |               |                   |                                                            |              |                         |                 |                          |
| In General: List each substi<br>clear. If you need more space |               |                   |                                                            | vherever pos | sible, if their meaning | is              |                          |
| Column 1: Give the title                                      | of every no   | nnetwork telev    | ision program (substitute p                                |              |                         |                 |                          |
| period, was broadcast by a<br>under certain FCC rules, reg    |               |                   |                                                            |              |                         |                 |                          |
| SA3 form for futher informat                                  | tion. Do no   | t use general o   | categories like "movies", or                               |              |                         |                 |                          |
| titles, for example, "I Love L                                |               |                   | 76ers vs. Bulls."<br>r "Yes." Otherwise enter "N           | o "          |                         |                 |                          |
| Column 3: Give the call s                                     | sign of the s | station broadca   | sting the substitute program                               | n.           |                         |                 |                          |
| Column 4: Give the broa<br>the case of Mexican or Can         |               |                   | ne community to which the                                  |              |                         | ו               |                          |
| Column 5: Give the mon                                        | th and day    |                   | tem carried the substitute p                               |              |                         | onth            |                          |
| first. Example: for May 7 giv                                 |               | oubstituto pro    | gram was carried by your c                                 | able system  | List the times accura   | toly            |                          |
| to the nearest five minutes.                                  |               |                   |                                                            |              |                         | leiy            |                          |
| stated as "6:00–6:30 p.m."                                    |               | l'ata d'ana ana a |                                                            |              |                         |                 |                          |
| to delete under FCC rules a                                   |               |                   | was substituted for progra<br>iring the accounting period; |              |                         |                 |                          |
| gram was substituted for pro                                  | ogramming     |                   |                                                            |              |                         |                 |                          |
| effect on October 19, 1976.                                   |               |                   |                                                            | -            |                         |                 |                          |
| 0                                                             |               |                   |                                                            |              | EN SUBSTITUTE           | 7. REASON       |                          |
|                                                               | 2. LIVE?      | E PROGRAM         |                                                            | 5. MONTH     | 6. TIMES                | FOR<br>DELETION |                          |
| 1. TITLE OF PROGRAM                                           | Yes or No     | CALL SIGN         | 4. STATION'S LOCATION                                      | AND DAY      | FROM — TO               |                 |                          |
|                                                               |               |                   |                                                            |              |                         |                 |                          |
|                                                               |               |                   |                                                            |              |                         |                 |                          |
|                                                               |               |                   |                                                            |              | _                       |                 |                          |
|                                                               |               |                   |                                                            |              | _                       |                 |                          |
|                                                               |               |                   |                                                            |              | _                       |                 |                          |
|                                                               |               |                   |                                                            |              | _                       |                 |                          |
|                                                               |               |                   |                                                            |              | _                       |                 |                          |
|                                                               |               |                   |                                                            |              |                         |                 |                          |
|                                                               |               |                   |                                                            |              |                         |                 |                          |
|                                                               |               |                   |                                                            |              |                         |                 |                          |
|                                                               |               |                   |                                                            |              |                         |                 |                          |
|                                                               |               |                   |                                                            |              |                         |                 |                          |
|                                                               |               |                   |                                                            |              |                         |                 |                          |
|                                                               |               |                   |                                                            |              |                         |                 |                          |
|                                                               |               |                   |                                                            |              |                         |                 |                          |
|                                                               |               |                   |                                                            |              |                         |                 |                          |
|                                                               |               |                   |                                                            |              |                         |                 |                          |
|                                                               |               |                   |                                                            |              |                         |                 |                          |
|                                                               |               |                   |                                                            |              |                         |                 |                          |
|                                                               |               |                   |                                                            |              |                         |                 |                          |
|                                                               |               |                   |                                                            |              | _                       |                 |                          |
|                                                               |               |                   |                                                            |              |                         |                 |                          |

FORM SA3E. PAGE 5.

## ACCOUNTING PERIOD: 2017/2

| Nama                              | LEGAL NAME OF                                                                                                    | OWNER OF CABLE | SYSTEM:            |                    |       |                   |                  | S               | SYSTEM ID# |  |  |  |  |
|-----------------------------------|----------------------------------------------------------------------------------------------------|----------------|--------------------|--------------------|-------|-------------------|------------------|-----------------|------------|--|--|--|--|
| Name                              | BellSouth T                                                                                                    | elecommuni     | cations, LLC       |                    |       |                   |                  |                 | 63183      |  |  |  |  |
|                                   | PART-TIME CA                                                                                                    |                | with column 5 of s | nace G. If you lis | tod : | a station's basis | of carriage as " | LAC" for part-  |            |  |  |  |  |
| J<br>Part-Time<br>Carriage<br>Log | <ul> <li>column 5 of space G.</li> <li>Column 2 (Dates and hours of carriage): For each station, list the dates and hours when part-time carriage occurred during the accounting period.</li> <li>Give the month and day when the carriage occurred. Use numerals, with the month first. Example: for April 10 give "4/10."</li> <li>State the starting and ending times of carriage to the nearest quarter hour. In any case where carriage ran to the end of the television station's broadcast day, you may give an approximate ending hour, followed by the abbreviation "app." Example: "12:30 a.m.– 3:15 a.m. app."</li> <li>You may group together any dates when the hours of carriage were the same. Example: "5/10-5/14, 6:00 p.m.– 12:00 p.m."</li> </ul> |                |                    |                    |       |                   |                  |                 |            |  |  |  |  |
|                                   | DATES AND HOURS OF PART-TIME CARRIAGE                                                                                                    |                |                    |                    |       |                   |                  |                 |            |  |  |  |  |
|                                   | CALL SIGN                                                                                                    | WHEN           | I CARRIAGE OCC     |                    |       | CALL SIGN         | WHEN             | I CARRIAGE OCCL |            |  |  |  |  |
|                                   | OVER OLON                                                                                                    | DATE           | HOL<br>FROM        | IRS<br>TO          |       | ONLE OIGH         | DATE             | HOUF<br>FROM    | RS<br>TO   |  |  |  |  |
|                                   |                                                                                                    |                |                    | <u>.</u>           | -     |                   |                  |                 |            |  |  |  |  |
|                                   |                                                                                                    |                |                    | ·                  |       |                   |                  | <mark>.</mark>  |            |  |  |  |  |
|                                   |                                                                                                    |                |                    |                    |       |                   |                  |                 |            |  |  |  |  |
|                                   |                                                                                                    |                |                    | -                  |       |                   |                  | _               |            |  |  |  |  |
|                                   |                                                                                                    |                |                    | ·                  |       |                   |                  |                 |            |  |  |  |  |
|                                   |                                                                                                    |                |                    |                    |       |                   |                  |                 |            |  |  |  |  |
|                                   |                                                                                                    |                |                    |                    |       |                   |                  |                 |            |  |  |  |  |
|                                   |                                                                                                    |                |                    | -                  |       |                   |                  |                 |            |  |  |  |  |
|                                   |                                                                                                    |                |                    | -                  | -     |                   |                  |                 |            |  |  |  |  |
|                                   |                                                                                                    |                |                    |                    |       |                   |                  |                 |            |  |  |  |  |
|                                   |                                                                                                    |                |                    | -                  |       |                   |                  |                 |            |  |  |  |  |
|                                   |                                                                                                    |                |                    | -                  |       |                   |                  |                 |            |  |  |  |  |
|                                   |                                                                                                    |                |                    |                    |       |                   |                  |                 |            |  |  |  |  |
|                                   |                                                                                                    |                |                    | -                  | -     |                   |                  |                 |            |  |  |  |  |
|                                   |                                                                                                    |                |                    |                    | -     |                   |                  | <u> </u>        |            |  |  |  |  |
|                                   |                                                                                                    |                |                    | -                  |       |                   |                  |                 |            |  |  |  |  |
|                                   |                                                                                                    |                |                    |                    |       |                   |                  |                 |            |  |  |  |  |
|                                   |                                                                                                    |                |                    | <u>.</u>           |       |                   |                  | <u> </u>        |            |  |  |  |  |
|                                   |                                                                                                    |                |                    |                    | -     |                   |                  |                 |            |  |  |  |  |
|                                   |                                                                                                    |                |                    |                    |       |                   |                  | _               |            |  |  |  |  |
|                                   |                                                                                                    |                |                    |                    |       |                   |                  |                 |            |  |  |  |  |
|                                   |                                                                                                    |                |                    | -                  |       |                   |                  | <u>_</u>        |            |  |  |  |  |
|                                   |                                                                                                    |                |                    |                    | -     |                   |                  |                 |            |  |  |  |  |
|                                   |                                                                                                    |                |                    |                    | 1     |                   |                  |                 |            |  |  |  |  |

| FORM                                                              | SA3E. PAGE 7.                                                                                                    |                |                  |            |                                                      |  |  |  |  |  |
|-------------------------------------------------------------------|----------------------------------------------------------------------------------------------------|----------------|------------------|------------|------------------------------------------------------|--|--|--|--|--|
| LEGA                                                              | L NAME OF OWNER OF CABLE SYSTEM:                                                                                                    |                |                  | SYSTEM ID# | Name                                                 |  |  |  |  |  |
| Bel                                                               | South Telecommunications, LLC                                                                                                    |                |                  | 63183      | Name                                                 |  |  |  |  |  |
| Inst<br>all a<br>(as i<br>page                                    | GROSS RECEIPTS         Instructions: The figure you give in this space determines the form you fle and the amount you pay. Enter the total of all amounts (gross receipts) paid to your cable system by subscribers for the system's secondary transmission service (as identified in space E) during the accounting period. For a further explanation of how to compute this amount, see page (vii) of the general instructions.         Gross receipts from subscribers for secondary transmission service(s) during the accounting period.         IMPORTANT: You must complete a statement in space P concerning gross receipts.                                           |                |                  |            |                                                      |  |  |  |  |  |
|                                                                   |                                                                                                    |                |                  |            |                                                      |  |  |  |  |  |
| Instru<br>• Com<br>• Com<br>• If you<br>fee f<br>• If you<br>acco | RIGHT ROYALTY FEE<br>ctions: Use the blocks in this space L to determine the royalty fee you owe:<br>uplete block 1, showing your minimum fee.<br>uplete block 2, showing whether your system carried any distant television stations.<br>ur system did not carry any distant television stations, leave block 3 blank. Enter the al<br>from block 1 on line 1 of block 4, and calculate the total royalty fee.<br>ur system did carry any distant television stations, you must complete the applicable prompanying this form and attach the schedule to your statement of account.<br>rt 8 or part 9, block A, of the DSE schedule was completed, the base rate fee should b | arts of        | the DSE Sche     | dule       | L<br>Copyright<br>Royalty Fee                        |  |  |  |  |  |
|                                                                   | k 3 below.<br>It 6 of the DSE achedule was completed, the amount from line 7 of block C should be                                                                                                    | ontoro         | d on line 2 in b | look       |                                                      |  |  |  |  |  |
| ► 11 pa<br>3 be                                                   | rt 6 of the DSE schedule was completed, the amount from line 7 of block C should be low.                                                                                                    | entere         |                  |            |                                                      |  |  |  |  |  |
| -                                                                 | rt 7 or part 9, block B, of the DSE schedule was completed, the surcharge amount sho<br>block 4 below.                                                                                                    | uld be         | entered on line  | e          |                                                      |  |  |  |  |  |
| Block<br>1                                                        | <b>MINIMUM FEE:</b> All cable systems with semiannual gross receipts of \$527,600 or more least the minimum fee, regardless of whether they carried any distant stations. This fee system's gross receipts for the accounting period.                                                                                                    |                | 064 percent of   | the        |                                                      |  |  |  |  |  |
|                                                                   | Line 1. Enter the amount of gross receipts from space K<br>Line 2. Multiply the amount in line 1 by 0.01064                                                                                                    |                | \$ 13,0          | 031,448.18 |                                                      |  |  |  |  |  |
|                                                                   | Enter the result here.                                                                                                    | •              |                  |            |                                                      |  |  |  |  |  |
|                                                                   | This is your minimum fee.                                                                                                    | \$             | 1                | 138,654.61 |                                                      |  |  |  |  |  |
| Block<br>2<br>Block<br>3                                          | <ul> <li>DISTANT TELEVISION STATIONS CARRIED: Your answer here must agree with the space G. If, in space G, you identifed any stations as "distant" by stating "Yes" in colur "Yes" in this block.</li> <li>Did your cable system carry any distant television stations during the accounting peri Yes—Complete the DSE schedule. No—Leave block 3 below blank and c</li> <li>Line 1. BASE RATE FEE: Enter the base rate fee from either part 8, section 3 or 4, or part 9, block A of the DSE schedule. If none, enter zero</li> <li>Line 2. 3.75 Fee: Enter the total fee from line 7, block C, part 6 of the DSE</li> </ul>                                                 | nn 4, y<br>od? | vou must check   | (          |                                                      |  |  |  |  |  |
|                                                                   | schedule. If none, enter zero                                                                                                    |                |                  | 0.00       |                                                      |  |  |  |  |  |
|                                                                   | Line 3. Add lines 1 and 2 and enter here                                                                                                    | \$             |                  | 6.54       |                                                      |  |  |  |  |  |
| Block<br>4                                                        | <ul> <li>Line 1. BASE RATE FEE/3.75 FEE or MINIMUM FEE: Enter either the minimum fee from block 1 or the sum of the base rate fee / 3.75 fee from block 3, line 3, whichever is larger</li> <li>Line 2. SYNDICATED EXCLUSIVITY SURCHARGE: Enter the fee from either part 7</li> </ul>                                                                                                    |                | <b>\$</b> 1      | 138,654.61 | Cable systems submitting                             |  |  |  |  |  |
|                                                                   | (block D, section 3 or 4) or part 9 (block B) of the DSE schedule. If none, ente zero.                                                                                                    | r              |                  | 0.00       | additional<br>deposits under                         |  |  |  |  |  |
|                                                                   | Line 3. Line 3. INTEREST CHARGE: Enter the amount from line 4, space Q, page 9<br>(Interest Worksheet)                                                                                                    |                |                  | 0.00       | Section 111(d)(7)<br>should contact<br>the Licensing |  |  |  |  |  |
|                                                                   | Line 4. FILING FEE                                                                                                    |                | \$               | 725.00     | additional fees.<br>Division for the<br>appropriate  |  |  |  |  |  |
|                                                                   | TOTAL ROYALTY AND FILING FEES DUE FOR ACCOUNTING PERIOD.<br>Add Lines 1, 2 and 3 of block 4 and enter total here                                                                                                    | \$             | 1                | 139,379.61 | form for<br>submitting the<br>additional fees.       |  |  |  |  |  |
|                                                                   | Remit this amount via <i>electronic payment</i> payable to Register of Copyrights. (<br>general instructions located in the paper SA3 form for more information.)                                                                                                    | See pa         | age (i) of the   |            |                                                      |  |  |  |  |  |

| ACCOUNTING PERIOD: | 2017/2 |
|--------------------|--------|
|--------------------|--------|

| ACCOUNTING PERI    | 00. 2017/2                  |              |                          |                                                                                                    |                    |                         | FORI                                       | VI SA3E. PAGE 8. |
|--------------------|-----------------------------|--------------|--------------------------|----------------------------------------------------------------------------------------------------|--------------------|-------------------------|--------------------------------------------|------------------|
| Name               | LEGAL NAME OF OWNER O       |              |                          |                                                                                                    |                    |                         |                                            | SYSTEM ID#       |
|                    | BellSouth Telecon           | nmunic       | ations, LLC              |                                                                                                    |                    |                         |                                            | 63183            |
|                    | CHANNELS                    |              |                          |                                                                                                    |                    |                         |                                            |                  |
| Μ                  | Instructions: You m         | ust give     | (1) the number of a      | channels on which the                                                                                                    | e cable system     | a carried television    | broadcast stations                         |                  |
| <u>.</u>           | to its subscribers and      | d (2) the    | cable system's tota      | al number of activated                                                                                                    | d channels, du     | ring the accounting     | period.                                    |                  |
| Channels           | 1. Enter the total nun      | nher of      | channels on which t      | the cable                                                                                                    |                    |                         | <b></b>                                    |                  |
|                    |                             |              |                          |                                                                                                    |                    |                         | 25                                         |                  |
|                    | -                           |              |                          |                                                                                                    |                    |                         |                                            |                  |
|                    | 2. Enter the total num      |              |                          |                                                                                                    |                    |                         | <b></b>                                    |                  |
|                    | on which the cable          | -            |                          | roadcast stations                                                                                                    |                    |                         | 620                                        |                  |
|                    | and nonbroadcasts           | SEIVICES     |                          |                                                                                                    |                    |                         |                                            |                  |
| N                  | INDIVIDUAL TO BE            | CONT         | ACTED IF FURTHE          | R INFORMATION IS                                                                                                    | NEEDED: (Ide       | entify an individual    |                                            |                  |
| Individual to      | we can contact abou         | t this sta   | atement of account.      | .)                                                                                                    |                    |                         |                                            |                  |
| Be Contacted       |                             |              |                          |                                                                                                    |                    |                         |                                            |                  |
| for Further        | Name Diane E                | 3ellinç      | jer                      |                                                                                                    |                    | Τe                      | elephone 210-351-4805                      |                  |
| Information        |                             |              |                          |                                                                                                    |                    |                         |                                            |                  |
|                    | Address 1010 N.             | St. M        | ary's Street, R          | oom 13-59-B                                                                                                    |                    |                         |                                            |                  |
|                    | (Number, Str                | reet, rurai  | route, apartment, or sui | te number)                                                                                                    |                    |                         |                                            |                  |
|                    | City, town, s               |              | TX 78215                 |                                                                                                    |                    |                         |                                            |                  |
|                    | (Oity, town, a              | state, zip)  |                          |                                                                                                    |                    |                         |                                            |                  |
|                    | Email                       | dg77         | 96@att.com               |                                                                                                    |                    | Fax (optional) 2        | 10-246-8199                                |                  |
|                    |                             |              |                          |                                                                                                    |                    |                         |                                            |                  |
|                    | <b>CERTIFICATION</b> (This  | s staten     | nent of account mus      | st be certifed and sign                                                                                                    | ed in accorda      | nce with Copyright      | Office regulations.                        |                  |
| Ο                  |                             |              |                          |                                                                                                    |                    |                         |                                            |                  |
| Certifcation       | • I, the undersigned, he    | ereby ce     | rtify that (Check one    | e, but only one, of the                                                                                                    | boxes.)            |                         |                                            |                  |
|                    |                             |              |                          |                                                                                                    |                    | identified in the -     | A of one of Dece                           |                  |
|                    | (Owner other than           | 1 corpor     | ation or partnershi      | p) I am the owner of the owner of the owner owner own | ie cable system    | h as identifed in line  | 1 of space B; or                           |                  |
|                    | (Agont of owner a           | thar the     | n corporation or p       | artnorchin) I am tha d                                                                                                    | uly outborized (   | agent of the owner of   | of the cable system as identified          | d                |
|                    |                             |              |                          | ot a corporation or part                                                                                                    |                    |                         | of the cable system as identified          | eu -             |
|                    | X (Officer or partne        | er)lam (     | an officer (if a corpor  | ation) or a partner (if a                                                                                                    | partnership) of    | f the legal entity ider | ntifed as owner of the cable sy            | vstem            |
|                    | in line 1 of spa            | -            |                          |                                                                                                    | p=p)               | ,                       |                                            |                  |
|                    | I have examined the         | stateme      | nt of account and he     | ereby declare under pe                                                                                                    | nalty of law tha   | t all statements of fa  | act contained herein                       |                  |
|                    | are true, complete, an      | nd correc    | t to the best of my ki   | nowledge, information,                                                                                                    |                    |                         |                                            |                  |
|                    | [18 U.S.C., Section 10      | 01(1986      | 5)]                      |                                                                                                    |                    |                         |                                            |                  |
|                    |                             |              |                          |                                                                                                    |                    |                         |                                            |                  |
|                    |                             |              |                          |                                                                                                    |                    |                         |                                            |                  |
|                    |                             | Х            | /s/ Mike McGu            | iire                                                                                                    |                    |                         |                                            |                  |
|                    |                             |              |                          |                                                                                                    |                    |                         |                                            |                  |
|                    |                             |              |                          | e on the line above using<br>e entering the first forwa                                                                                                    |                    |                         | tement.<br>/our cursor in the box and pres | s the            |
|                    |                             |              |                          |                                                                                                    |                    |                         | cel's Lotus compatibility setting          |                  |
|                    |                             | Typed        | or printed name:         | Mike McGuire                                                                                                    |                    |                         |                                            |                  |
|                    |                             | 71.53        |                          |                                                                                                    |                    |                         |                                            |                  |
|                    |                             |              |                          |                                                                                                    |                    |                         |                                            |                  |
|                    |                             | <b>T</b> :41 | A a a la fa 4 \/! -      | Drocidant D                                                                                                    |                    | ations                  |                                            |                  |
|                    |                             | Title:       |                          | ce President – B<br>on held in corporation or pa                                                                                                    |                    | ations                  |                                            |                  |
|                    |                             |              |                          | P                                                                                                    | .,                 |                         |                                            |                  |
|                    |                             | Date:        | February 23, 2018        | 8                                                                                                    |                    |                         |                                            |                  |
|                    |                             |              | , .,                     |                                                                                                    |                    |                         |                                            |                  |
| Privacy Act Notice | : Section 111 of title 17 c | of the Uni   | ted States Code auth     | norizes the Copyright O                                                                                                    | ffce to collect th | e personally identifyi  | ng information (PII) requested             | on th            |

form in order to process your statement of account. PII is any personal information that can be used to identify or trace an individual, such as name, address and telephor numbers. By providing PII, you are agreeing to the routine use of it to establish and maintain a public record, which includes appearing in the Office's public indexes and search reports prepared for the public. The effect of not providing the PII requested is that it may delay processing of your statement of account and its placement in th completed record of statements of account, and it may affect the legal sufficiency of the fling, a determination that would be made by a court of lav

|                                                                                                    | STEM ID#<br>63183 | Name                                    |
|----------------------------------------------------------------------------------------------------|-------------------|-----------------------------------------|
| BellSouth Telecommunications, LLC                                                                                                    | 03103             |                                         |
| SPECIAL STATEMENT CONCERNING GROSS RECEIPTS EXCLUSIONS<br>The Satellite Home Viewer Act of 1988 amended Title 17, section 111(d)(1)(A), of the Copyright Act by adding the<br>lowing sentence:<br>"In determining the total number of subscribers and the gross amounts paid to the cable system for the bas<br>service of providing secondary transmissions of primary broadcast transmitters, the system shall not includ<br>scribers and amounts collected from subscribers receiving secondary transmissions pursuant to section 11 | sic<br>le sub-    | P<br>Special<br>Statement<br>Concerning |
| For more information on when to exclude these amounts, see the note on page (vii) of the general instructions in t paper SA3 form.                                                                                                    | the               | Gross Receipts<br>Exclusion             |
| During the accounting period did the cable system exclude any amounts of gross receipts for secondary transmiss made by satellite carriers to satellite dish owners?                                                                                                    | sions             |                                         |
| XNO                                                                                                    |                   |                                         |
| YES. Enter the total here and list the satellite carrier(s) below                                                                                                    |                   |                                         |
| Name<br>Mailing Address<br>Mailing Address                                                                                                    |                   |                                         |
| INTEREST ASSESSMENTS                                                                                                    |                   |                                         |
| You must complete this worksheet for those royalty payments submitted as a result of a late payment or underpay<br>For an explanation of interest assessment, see page (viii) of the general instructions in the paper SA3 form.                                                                                                    | /ment.            | Q                                       |
| Line 1 Enter the amount of late payment or underpayment                                                                                                    |                   | Interest<br>Assessment                  |
| Line 2 Multiply line 1 by the interest rate* and enter the sum here                                                                                                    | -<br>days         |                                         |
| Line 3 Multiply line 2 by the number of days late and enter the sum here                                                                                                    | <br>4             |                                         |
| Line 4 Multiply line 3 by 0.00274** enter here and on line 3, block 4, space L, (page 7)                                                                                                    | -                 |                                         |
| (interest char                                                                                                    | rge)              |                                         |
| * To view the interest rate chart click on <i>www.copyright.gov/licensing/interest-rate.pdf</i> . For further assistance p contact the Licensing Division at (202) 707-8150 or licensing@loc.gov.                                                                                                    | please            |                                         |
| ** This is the decimal equivalent of 1/365, which is the interest assessment for one day late.                                                                                                    |                   |                                         |
| NOTE: If you are filing this worksheet covering a statement of account already submitted to the Copyright Offce, please list below the owner, address, first community served, accounting period, and ID number as given in the or filing.                                                                                                    | iginal            |                                         |
| Owner Address                                                                                                    |                   |                                         |
| First community served<br>Accounting period<br>ID number                                                                                                    |                   |                                         |
| Privacy Act Notice: Section 111 of title 17 of the United States Code authorizes the Copyright Offce to collect the personally identifying information                                                                                                    |                   | th                                      |

form in order to process your statement of account. PII is any personal information that can be used to identify or trace an individual, such as name, address and telephone numbers. By providing PII, you are agreeing to the routine use of it to establish and maintain a public record, which includes appearing in the Offce's public indexes and in search reports prepared for the public. The effect of not providing the PII requested is that it may delay processing of your statement of account and its placement in the completed record of statements of account, and it may affect the legal suffciency of the fling, a determination that would be made by a court of law.

#### INSTRUCTIONS FOR DSE SCHEDULE WHAT IS A "DSE"

The term "distant signal equivalent" (DSE) generally refers to the numerica value given by the Copyright Act to each distant television station carriec by a cable system during an accounting period. Your system's total number of DSEs determines the royalty you owe. For the full definition, see page (v) of the General Instructions in the paper SA3 form.

#### FORMULAS FOR COMPUTING A STATION'S DSE

There are two different formulas for computing DSEs: (1) a basic formula for all distant stations listed in space G (page 3), and (2) a special formula for those stations carried on a substitute basis and listed in space I (page 5). (Note that if a particular station is listed in both space G and space I, a DSE must be computed twice for that station: once under the basic formula and again under the special formula. However, a station's total DSE is not to exceed its full type-value. If this happens, contact the Licensing Division.)

#### BASIC FORMULA: FOR ALL DISTANT STATIONS LISTEE IN SPACE G OF SA3E (LONG FORM)

**Step 1**: Determine the station's type-value. For purposes of computing DSEs, the Copyright Act gives different values to distant stations depending upon their type. If, as shown in space G of your statement of accoun (page 3), a distant station is:

| Independent: its type-value is                                     | 1.00 |
|--------------------------------------------------------------------|------|
| • Network: its type-value is                                       | 0.25 |
| Noncommercial educational: its type-value is                       | 0.25 |
| Note that local stations are not counted at all in computing DSEs. |      |

**Step 2:** Calculate the station's basis of carriage value: The DSE of a station also depends on its basis of carriage. If, as shown in space G of your Form SA3E, the station was carried part time because of lack of activated channel capacity, its basis of carriage value is determined by (1) calculating the number of hours the cable system carried the station during the accounting period, and (2) dividing that number by the total number of hours the station sover the air during the accounting period. The basis of carriage value is determined by the total number of hours the station broadcast over the air during the accounting period. The basis of carriage value for all other stations listed in space G is 1.0.

**Step 3:** Multiply the result of step 1 by the result of step 2. This gives you the particular station's DSE for the accounting period. (Note that for stations other than those carried on a part-time basis due to lack of activated channel capacity, actual multiplication is not necessary since the DSE will always be the same as the type value.)

# SPECIAL FORMULA FOR STATIONS LISTED IN SPACE I OF SA3E (LONG FORM)

Step 1: For each station, calculate the number of programs that, during the accounting period, were broadcast live by the station and were substituted for programs deleted at the option of the cable system.

(These are programs for which you have entered "Yes" in column 2 and "P" in column 7 of space I.)

Step 2: Divide the result of step 1 by the total number of days in the calendar year (365—or 366 in a leap year). This gives you the particula station's DSE for the accounting period.

#### TOTAL OF DSEs

In part 5 of this schedule you are asked to add up the DSEs for all of the distant television stations your cable system carried during the accounting period. This is the total sum of all DSEs computed by the basic formula and by the special formula.

#### THE ROYALTY FEE

The total royalty fee is determined by calculating the minimum fee anc the base rate fee. In addition, cable systems located within certain television market areas may be required to calculate the 3.75 fee and/or the Syndicated Exclusivity Surcharge. Note: Distant multicast streams are noi subject to the 3.75 fee or the Syndicated Exclusivity Surcharge. Distansimulcast streams are not subject to any royalty payment

The 3.75 Fee. If a cable system located in whole or in part within  $\varepsilon$  television market added stations after June 24, 1981, that would not have been permitted under FCC rules, regulations, and authorizations (hereafter referred to as "the former FCC rules") in effect on June 24, 1981, the system must compute the 3.75 fee using a formula based on the number of DSEs added. These DSEs used in computing the 3.75 fee will not be used in computing the base rate fee and Syndicated Exclusivity Surcharge

The Syndicated Exclusivity Surcharge. Cable systems located in whole or in part within a major television market, as defined by FCC rules and regulations, must calculate a Syndicated Exclusivity Surcharge for the carriage of any commercial VHF station that places a grade B contour, in whole or in part, over the cable system that would have been subject to the FCC's syndicated exclusivity rules in effect on June 24, 1981

The Minimum Fee/Base Rate Fee/3.75 Percent Fee. All cable sys-

tems fling SA3E (Long Form) must pay at least the minimum fee, which is 1.064 percent of gross receipts. The cable system pays either the minimum fee or the sum of the base rate fee and the 3.75 percent fee, whichever is larger, and a Syndicated Exclusivity Surcharge, as applicable

What is a "Permitted" Station? A permitted station refers to a distant station whose carriage is not subject to the 3.75 percent rate but is subject to the base rate and, where applicable, the Syndicated Exclusivity Surcharge. A permitted station would include the following: 1) A station actually carried within any portion of a cable system prior

to June 25, 1981, pursuant to the former FCC rules. 2) A station first carried after June 24, 1981, which could have been

carried under FCC rules in effect on June 24, 1981, if such carriage would not have exceeded the market quota imposed for the importation of distant stations under those rules.

3) A station of the same type substituted for a carried network, noncommercial educational, or regular independent station for which a quota was or would have been imposed under FCC rules (47 CFR 76.59 (b),(c), 76.61 (b),(c),(d), and 767.63 (a) [referring to 76.61 (b),(d)] in effect on June 24, 1981.

4) A station carried pursuant to an individual waiver granted between April 16, 1976, and June 25, 1981, under the FCC rules and regulations in effect on April 15, 1976.

5) In the case of a station carried prior to June 25, 1981, on a part-time and/or substitute basis only, that fraction of the current DSE represented by prior carriage.

NOTE: If your cable system carried a station that you believe qualifies as a permitted station but does not fall into one of the above categories, please attach written documentation to the statement of account detailing the basis for its classification.

Substitution of Grandfathered Stations. Under section 76.65 of the former FCC rules, a cable system was not required to delete any statior that it was authorized to carry or was lawfully carrying prior to March 31 1972, even if the total number of distant stations carried exceeded the market quota imposed for the importation of distant stations. Carriage of these grandfathered stations is not subject to the 3.75 percent rate but is subject to the Base Rate, and where applicable, the Syndicatec Exclusivity Surcharge. The Copyright Royalty Tribunal has stated its view that, since section 76.65 of the former FCC rules would not have permitted substitution of a grandfathered station, the 3.75 percent Rate applies to a station substituted for a grandfathered station if carriage of the station exceeds the market quota imposed for the importation of distant stations.

# COMPUTING THE 3.75 PERCENT RATE—PART 6 OF THE DSE SCHEDULE

- Determine which distant stations were carried by the system pursuan to former FCC rules in effect on June 24, 1981.
- Identify any station carried prior to June 25, 198I, on a substitute and/o part-time basis only and complete the log to determine the portion of the DSE exempt from the 3.75 percent rate.
- Subtract the number of DSEs resulting from this carriage from the number of DSEs reported in part 5 of the DSE Schedule. This is the total number of DSEs subject to the 3.75 percent rate. Multiply these DSEs by gross receipts by .0375. This is the 3.75 fee.

#### COMPUTING THE SYNDICATED EXCLUSIVITY SURCHARGE— PART 7 OF THE DSE SCHEDULE

- Determine if any portion of the cable system is located within a top 100 major television market as defined by the FCC rules and regulations in effect on June 24, 1981. If no portion of the cable system is located ir a major television market, part 7 does not have to be completed.
- Determine which station(s) reported in block B, part 6 are commercial VHF stations and place a grade B contour, in whole, or in part, over the cable system. If none of these stations are carried, part 7 does not have to be completed.
- Determine which of those stations reported in block b, part 7 of the DSE Schedule were carried before March 31,1972. These stations are exempt from the FCC's syndicated exclusivity rules in effect on June 24 1981. If you qualify to calculate the royalty fee based upon the carriage of partially-distant stations, and you elect to do so, you must compute the surcharge in part 9 of this schedule.
- Subtract the exempt DSEs from the number of DSEs determined in block B of part 7. This is the total number of DSEs subject to the Syndicated Exclusivity Surcharge.
- Compute the Syndicated Exclusivity Surcharge based upon these DSEs and the appropriate formula for the system's market position.

# DSE SCHEDULE. PAGE 11.

## COMPUTING THE BASE RATE FEE-PART 8 OF THE DSE SCHEDULE

Determine whether any of the stations you carried were partially distantthat is, whether you retransmitted the signal of one or more stations to subscribers located within the station's local service area and, at the same time, to other subscribers located outside that area.

· If none of the stations were partially distant, calculate your base rate fee according to the following rates—for the system's permitted DSEs as reported in block B, part 6 or from part 5, whichever is applicable. First DSF 1.064% of gross receipts

Each of the second, third, and fourth DSEs 0.701% of gross receipts The fifth and each additional DSE

# 0.330% of gross receipts PARTIALLY DISTANT STATIONS—PART 9 OF THE DSE SCHEDULE

If any of the stations were partially distant:

1. Divide all of your subscribers into subscriber groups depending on their location. A particular subscriber group consists of all subscribers who are distant with respect to exactly the same complement of stations.

2. Identify the communities/areas represented by each subscriber group. 3. For each subscriber group, calculate the total number of DSEs of

that group's complement of stations. If your system is located wholly outside all major and smaller television markets, give each station's DSEs as you gave them in parts 2, 3, and 4 of the schedule: or

If any portion of your system is located in a major or smaller television market, give each station's DSE as you gave it in block B, part 6 of this schedule.

4. Determine the portion of the total gross receipts you reported in space K (page 7) that is attributable to each subscriber group.

TOTAL DSEs

5. Calculate a separate base rate fee for each subscriber group, using (1) the rates given above; (2) the total number of DSEs for that group's complement of stations; and (3) the amount of gross receipts attributable to that group.

6. Add together the base rate fees for each subscriber group to determine the system's total base rate fee.

7. If any portion of the cable system is located in whole or in part within a major television market, you may also need to complete part 9, block B of the Schedule to determine the Syndicated Exclusivity Surcharge.

What to Do If You Need More Space on the DSE Schedule. There are no printed continuation sheets for the schedule. In most cases, the blanks provided should be large enough for the necessary information. If you need more space in a particular part, make a photocopy of the page in question (identifying it as a continuation sheet), enter the additional information on that copy, and attach it to the DSE schedule.

Rounding Off DSEs. In computing DSEs on the DSE schedule, you may round off to no less than the third decimal point. If you round off a DSE in any case, you must round off DSEs throughout the schedule as follows:

- When the fourth decimal point is 1, 2, 3, or 4, the third decimal remains unchanged (example: .34647 is rounded to .346).
- When the fourth decimal point is 5, 6, 7, 8, or 9, the third decimal is rounded up (example: .34651 is rounded to .347).

The example below is intended to supplement the instructions for calculating only the base rate fee for partially distant stations. The cable system would also be subject to the Syndicated Exclusivity Surcharge for partially distant stations, if any portion is located within a major television market.

# EXAMPLE: COMPUTATION OF COPYRIGHT ROYALTY FEE FOR CABLE SYSTEM CARRYING PARTIALLY DISTANT STATIONS

CITY

Santa Rosa

Bodega Bay

Rapid City

Fairvale

DSE

1.0

1.0

0.083

0.139

0.25

2 4 7 2

Distant Stations Carried STATION In most cases under current FCC rules, all of Fairvale would be within A (independent) B (independent) the local service area of both stations C (part-time) A and C and all of Rapid City and Bo-D (part-time) dega Bay would be within the local service areas of stations B, D, and E. E (network)

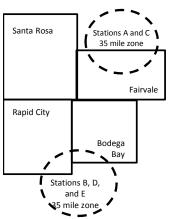

| Minimum Fee Total Gross F    | Receipts     | \$600,000.00                |              |                             |              |
|------------------------------|--------------|-----------------------------|--------------|-----------------------------|--------------|
|                              |              | x .01064                    |              |                             |              |
|                              |              | \$6,384.00                  |              |                             |              |
| First Subscriber Group       |              | Second Subscriber Group     |              | Third Subscriber Group      |              |
| (Santa Rosa)                 |              | (Rapid City and Bodega Bay) |              | (Fairvale)                  |              |
| Gross receipts               | \$310,000.00 | Gross receipts              | \$170,000.00 | Gross receipts              | \$120,000.00 |
| DSEs                         | 2.472        | DSEs                        | 1.083        | DSEs                        | 1.389        |
| Base rate fee                | \$6,497.20   | Base rate fee               | \$1,907.71   | Base rate fee               | \$1,604.03   |
| \$310,000 x .01064 x 1.0 =   | 3,298.40     | \$170,000 x .01064 x 1.0 =  | 1,808.80     | \$120,000 x .01064 x 1.0 =  | 1,276.80     |
| \$310,000 x .00701 x 1.472 = | 3,198.80     | \$170,000 x .00701 x .083 = | 98.91        | \$120,000 x .00701 x .389 = | 327.23       |
| Base rate fee                | \$6,497.20   | Base rate fee               | \$1,907.71   | Base rate fee               | \$1,604.03   |

Identification of Subscriber Groups

OUTSIDE LOCAL

Stations A and C

Stations A and C

Stations B, D, and E

TOTAL GROSS RECEIPTS

SERVICE AREA OF

Stations A, B, C, D , E

In this example, the cable system would enter \$10,008.94 in space L, block 3, line 1 (page 7)

GROSS RECEIPTS

\$310,000.00

100,000.00

70,000.00

120,000.00

\$600.000.00

FROM SUBSCRIBERS

# DSE SCHEDULE. PAGE 11. (CONTINUED)

|                                          | LEGAL NAME OF OWNER OF CABLE SYSTEM: SYSTEM ID#                                                                                                    |               |           |     |           |          |  |  |  |  |  |  |
|------------------------------------------|----------------------------------------------------------------------------------------------------|---------------|-----------|-----|-----------|----------|--|--|--|--|--|--|
| 1                                        | BellSouth Telecommun                                                                                                    | ications, LLC | ;         |     |           | 63183    |  |  |  |  |  |  |
|                                          | SUM OF DSEs OF CATEGORY "O" STATIONS:         • Add the DSEs of each station.         Enter the sum here and in line 1 of part 5 of this schedule.         0.50 |               |           |     |           |          |  |  |  |  |  |  |
| 2                                        | Instructions:                                                                                                    |               |           |     |           |          |  |  |  |  |  |  |
| 2                                        | In the column headed "Call Sign": list the call signs of all distant stations identified by the letter "O" in column 5 of space G (page 3).                     |               |           |     |           |          |  |  |  |  |  |  |
| Computation                              | In the column headed "DSE": for each independent station, give the DSE as "1.0"; for each network or noncom-                                                    |               |           |     |           |          |  |  |  |  |  |  |
| of DSEs for                              | mercial educational station, give the DSE as ".25."                                                                                                    |               |           |     |           |          |  |  |  |  |  |  |
| Category "O"                             | CATEGORY "O" STATIONS: DSEs                                                                                                    |               |           |     |           |          |  |  |  |  |  |  |
| Stations                                 | CALL SIGN<br>WEIQ/WEIQHD                                                                                                    | DSE<br>0.250  | CALL SIGN | DSE | CALL SIGN | DSE      |  |  |  |  |  |  |
|                                          | WEIQ/WEIQHD<br>WSRE/WSREHD                                                                                                    | 0.250         |           |     |           |          |  |  |  |  |  |  |
|                                          | WORE/WORED                                                                                                    | 0.250         |           |     |           |          |  |  |  |  |  |  |
|                                          |                                                                                                    |               |           |     |           |          |  |  |  |  |  |  |
|                                          |                                                                                                    |               |           |     |           |          |  |  |  |  |  |  |
| Add rows as                              |                                                                                                    |               |           |     |           |          |  |  |  |  |  |  |
| necessary.                               |                                                                                                    |               |           |     |           |          |  |  |  |  |  |  |
| Remember to copy<br>all formula into new |                                                                                                    |               |           |     |           | [        |  |  |  |  |  |  |
| all formula into new rows.               |                                                                                                    |               |           |     |           |          |  |  |  |  |  |  |
| TOWS.                                    |                                                                                                    |               |           |     |           |          |  |  |  |  |  |  |
|                                          |                                                                                                    |               |           |     |           |          |  |  |  |  |  |  |
|                                          |                                                                                                    |               |           |     |           |          |  |  |  |  |  |  |
|                                          |                                                                                                    |               |           |     |           |          |  |  |  |  |  |  |
|                                          |                                                                                                    |               |           |     |           |          |  |  |  |  |  |  |
|                                          |                                                                                                    |               |           |     |           |          |  |  |  |  |  |  |
|                                          |                                                                                                    |               |           |     |           |          |  |  |  |  |  |  |
|                                          |                                                                                                    |               |           |     |           |          |  |  |  |  |  |  |
|                                          |                                                                                                    |               |           |     |           |          |  |  |  |  |  |  |
|                                          |                                                                                                    |               |           |     |           |          |  |  |  |  |  |  |
|                                          |                                                                                                    |               |           |     |           |          |  |  |  |  |  |  |
|                                          |                                                                                                    |               |           |     |           |          |  |  |  |  |  |  |
|                                          |                                                                                                    |               |           |     |           |          |  |  |  |  |  |  |
|                                          |                                                                                                    |               |           |     |           |          |  |  |  |  |  |  |
|                                          |                                                                                                    |               |           |     |           |          |  |  |  |  |  |  |
|                                          |                                                                                                    |               |           |     |           |          |  |  |  |  |  |  |
|                                          |                                                                                                    |               |           |     |           |          |  |  |  |  |  |  |
|                                          |                                                                                                    |               |           |     |           |          |  |  |  |  |  |  |
|                                          |                                                                                                    |               |           |     |           |          |  |  |  |  |  |  |
|                                          |                                                                                                    |               |           |     |           |          |  |  |  |  |  |  |
|                                          |                                                                                                    |               |           |     |           |          |  |  |  |  |  |  |
|                                          |                                                                                                    |               |           |     |           |          |  |  |  |  |  |  |
|                                          |                                                                                                    |               |           |     |           |          |  |  |  |  |  |  |
|                                          |                                                                                                    |               |           |     |           |          |  |  |  |  |  |  |
|                                          |                                                                                                    |               |           |     |           |          |  |  |  |  |  |  |
|                                          |                                                                                                    |               |           |     |           |          |  |  |  |  |  |  |
|                                          |                                                                                                    |               |           |     |           |          |  |  |  |  |  |  |
|                                          |                                                                                                    |               |           |     |           |          |  |  |  |  |  |  |
|                                          |                                                                                                    |               |           |     |           | <u> </u> |  |  |  |  |  |  |
|                                          | l                                                                                                    | <u> </u>      |           | I   |           | <u> </u> |  |  |  |  |  |  |

Г

|                                                                                                    | LEGAL NAME OF                                                                                                    | OWNER OF CABLE SYSTEM:                                                                                                    |                                                                                                    |                                                                                                    |                                                                                                    |                                                                                                    | S                                                                         | YSTEM ID# |  |  |  |
|----------------------------------------------------------------------------------------------------|----------------------------------------------------------------------------------------------------|----------------------------------------------------------------------------------------------------|----------------------------------------------------------------------------------------------------|----------------------------------------------------------------------------------------------------|----------------------------------------------------------------------------------------------------|----------------------------------------------------------------------------------------------------|---------------------------------------------------------------------------|-----------|--|--|--|
| Name                                                                                                    | BellSouth Telecommunications, LLC 63183                                                                                                  |                                                                                                    |                                                                                                    |                                                                                                    |                                                                                                    |                                                                                                    |                                                                           |           |  |  |  |
| <b>3</b><br>Computation<br>of DSEs for<br>Stations<br>Carried Part<br>Time Due to<br>Lack of<br>Activated<br>Channel<br>Capacity | Column 2<br>figure should<br>Column 3<br>be carried out<br>Column 5<br>give the type-<br>Column 6                                        | st the call sign of all dista<br>2: For each station, give<br>correspond with the info<br>3: For each station, give<br>4: Divide the figure in col<br>t at least to the third deci<br>5: For each independent<br>value as ".25."<br>5: Multiply the figure in co<br>point. This is the station' | the number of hour<br>rmation given in s<br>the total number of<br>umn 2 by the figu<br>imal point. This is<br>station, give the "<br>olumn 4 by the fig<br>s DSE. (For more | urs your cable system<br>pace J. Calculate or<br>of hours that the stat<br>re in column 3, and g<br>the "basis of carriag<br>type-value" as "1.0."<br>ure in column 5, and                      | n carried the sta<br>ly one DSE for<br>on broadcast ov<br>give the result in<br>e value" for the<br>For each netwo<br>give the result i<br>ding, see page (                                         | ation during the accountin<br>each station.<br>ver the air during the accountin<br>decimals in column 4. T<br>station.<br>ork or noncommercial edu<br>in column 6. Round to no<br>(viii) of the general instru- | ounting period.<br>his figure must<br>ucational station,<br>less than the |           |  |  |  |
|                                                                                                    | 1. CALL<br>SIGN                                                                                                    | 2. NUMBE<br>OF HO<br>CARRII<br>SYSTE                                                                                                    | URS<br>ED BY                                                                                                    | NUMBER<br>OF HOURS<br>STATION<br>ON AIR                                                                                                    | 4. BASIS OI<br>CARRIAC<br>VALUE                                                                                                    |                                                                                                    |                                                                           | βE        |  |  |  |
|                                                                                                    |                                                                                                    |                                                                                                    | ÷                                                                                                    |                                                                                                    |                                                                                                    | x                                                                                                    | =                                                                         |           |  |  |  |
|                                                                                                    |                                                                                                    |                                                                                                    |                                                                                                    |                                                                                                    |                                                                                                    | x                                                                                                    |                                                                           |           |  |  |  |
|                                                                                                    |                                                                                                    |                                                                                                    |                                                                                                    |                                                                                                    |                                                                                                    | x                                                                                                    |                                                                           |           |  |  |  |
|                                                                                                    |                                                                                                    |                                                                                                    |                                                                                                    |                                                                                                    |                                                                                                    | x                                                                                                    |                                                                           |           |  |  |  |
|                                                                                                    |                                                                                                    |                                                                                                    |                                                                                                    |                                                                                                    |                                                                                                    | x                                                                                                    |                                                                           |           |  |  |  |
|                                                                                                    |                                                                                                    |                                                                                                    |                                                                                                    |                                                                                                    |                                                                                                    | x                                                                                                    |                                                                           |           |  |  |  |
|                                                                                                    |                                                                                                    |                                                                                                    | ÷                                                                                                    | =                                                                                                    |                                                                                                    | x                                                                                                    | =                                                                         |           |  |  |  |
|                                                                                                    |                                                                                                    |                                                                                                    | ÷                                                                                                    | -                                                                                                    |                                                                                                    | x                                                                                                    | =                                                                         |           |  |  |  |
|                                                                                                    | Add the DSEs                                                                                                    | S OF CATEGORY LAC S<br>of each station.<br>um here and in line 2 of p                                                                                                    |                                                                                                    | dule,                                                                                                    |                                                                                                    | 0.00                                                                                                    | )                                                                         |           |  |  |  |
| 4<br>Computation<br>of DSEs for<br>Substitute-<br>Basis Stations                                                                 | Column 1: Giv<br>• Was carried<br>tions in effe<br>• Broadcast of<br>space I).<br>Column 2:<br>at your option.<br>Column 3:<br>Column 4: | ect on October 19, 1976<br>one or more live, nonnetw<br>For each station give the<br>This figure should corre<br>Enter the number of day<br>Divide the figure in colur<br>This is the station's DSE                                                                                             | titution for a progr<br>(as shown by the<br>york programs duri<br>e number of live, r<br>spond with the in<br>s in the calendar<br>nn 2 by the figure<br>(For more inform    | ram that your system<br>letter "P" in column<br>ng that optional carri<br>nonnetwork program<br>formation in space I.<br>year: 365, except in<br>in column 3, and giv<br>iation on rounding, so | <ul> <li>was permitted</li> <li>7 of space I); an</li> <li>age (as shown by</li> <li>s carried in substance</li> <li>a leap year.</li> <li>we the result in c</li> <li>ee page (viii) of</li> </ul> | to delete under FCC rule<br>d<br>y the word "Yes" in column<br>stitution for programs that<br>olumn 4. Round to no les<br>the general instructions i                                                            | 2 of<br>t were deleted<br>ss than the third                               | m).       |  |  |  |
|                                                                                                    |                                                                                                    | SL                                                                                                    | BSTITUTE-B                                                                                                    | ASIS STATION                                                                                                    | S: COMPUTA                                                                                                    | ATION OF DSEs                                                                                                    |                                                                           | 1         |  |  |  |
|                                                                                                    | 1. CALL<br>SIGN                                                                                                    | 2. NUMBER<br>OF<br>PROGRAMS                                                                                                    | 3. NUMBER<br>OF DAYS<br>IN YEAR                                                                                                    |                                                                                                    | 1. CALL<br>SIGN                                                                                                    | 2. NUMBER<br>OF<br>PROGRAMS                                                                                                    | 3. NUMBER<br>OF DAYS<br>IN YEAR                                           | 4. DSE    |  |  |  |
|                                                                                                    |                                                                                                    |                                                                                                    | ÷                                                                                                    | =                                                                                                    |                                                                                                    | -                                                                                                    | +                                                                         | =         |  |  |  |
|                                                                                                    |                                                                                                    |                                                                                                    | ÷                                                                                                    | =                                                                                                    |                                                                                                    |                                                                                                    |                                                                           | =         |  |  |  |
|                                                                                                    |                                                                                                    |                                                                                                    |                                                                                                    |                                                                                                    |                                                                                                    | •                                                                                                    |                                                                           |           |  |  |  |
|                                                                                                    |                                                                                                    |                                                                                                    |                                                                                                    | _                                                                                                    |                                                                                                    |                                                                                                    |                                                                           |           |  |  |  |
|                                                                                                    |                                                                                                    |                                                                                                    | ÷                                                                                                    | -                                                                                                    |                                                                                                    |                                                                                                    | -                                                                         | <u> </u>  |  |  |  |
|                                                                                                    | Add the DSEs                                                                                                    | S OF SUBSTITUTE-BAS<br>of each station.<br>um here and in line 3 of p                                                                                                    | SIS STATIONS:                                                                                                    | -<br>dule,                                                                                                    | ·····•                                                                                                    | 0.00                                                                                                    |                                                                           |           |  |  |  |
| 5                                                                                                    |                                                                                                    | ER OF DSEs: Give the an s applicable to your system                                                                                                    |                                                                                                    | oxes in parts 2, 3, and                                                                                                    | 4 of this schedul                                                                                                    | le and add them to provide                                                                                                    | e the tota                                                                |           |  |  |  |
| Total Number                                                                                                    | 1. Number o                                                                                                    | of DSEs from part 2                                                                                                    |                                                                                                    |                                                                                                    |                                                                                                    | •                                                                                                    | 0.50                                                                      |           |  |  |  |
| of DSEs                                                                                                    |                                                                                                    | f DSEs from part 3●                                                                                                    |                                                                                                    |                                                                                                    |                                                                                                    | ▶                                                                                                    | 0.00                                                                      |           |  |  |  |
|                                                                                                    |                                                                                                    | of DSEs from part 4 •                                                                                                    |                                                                                                    |                                                                                                    |                                                                                                    |                                                                                                    | 0.00                                                                      |           |  |  |  |
|                                                                                                    | J. Number 0                                                                                                    | . 2023 nom part 4♥                                                                                                    |                                                                                                    |                                                                                                    |                                                                                                    | -                                                                                                    | 0.00                                                                      |           |  |  |  |
|                                                                                                    | TOTAL NUMBE                                                                                                    | ER OF DSEs                                                                                                    |                                                                                                    |                                                                                                    |                                                                                                    | ,                                                                                                    |                                                                           | 0.50      |  |  |  |

| LEGAL NAME OF C                                                       |                                                                                                    |                                                                                                    |                                                                                                    |                                                                                    |                                                                                                    |                                                                                                    | S                                                   | YSTEM ID#     | Name                                                |
|-----------------------------------------------------------------------|----------------------------------------------------------------------------------------------------|----------------------------------------------------------------------------------------------------|----------------------------------------------------------------------------------------------------|------------------------------------------------------------------------------------|----------------------------------------------------------------------------------------------------|----------------------------------------------------------------------------------------------------|-----------------------------------------------------|---------------|-----------------------------------------------------|
| BellSouth Tele                                                        |                                                                                                    |                                                                                                    |                                                                                                    |                                                                                    |                                                                                                    |                                                                                                    |                                                     | 63183         |                                                     |
| Instructions: Bloc<br>In block A:<br>• If your answer if<br>schedule. |                                                                                                    |                                                                                                    | art 6 and part                                                                                                    | 7 of the DSE sche                                                                  | edule blank ar                                                                                              | nd complete p                                                                                          | art 8, (page 16) o                                  | f the         | 6                                                   |
| <ul> <li>If your answer if</li> </ul>                                 | "No," complete blo                                                                                                    |                                                                                                    |                                                                                                    |                                                                                    |                                                                                                    |                                                                                                    |                                                     |               | Computation of                                      |
| Is the cable syster                                                   | m located wholly c                                                                                                    |                                                                                                    |                                                                                                    | ELEVISION M                                                                        |                                                                                                    | ection 76.5 of                                                                                         | FCC rules and re                                    | equiations in | 3.75 Fee                                            |
| effect on June 24,                                                    | 1981?<br>plete part 8 of the                                                                                                    | schedule—D                                                                                                    |                                                                                                    | PLETE THE REM/                                                                     |                                                                                                    |                                                                                                    |                                                     |               |                                                     |
| X No—Comp                                                             | lete blocks B and                                                                                                    | C below.                                                                                                    |                                                                                                    |                                                                                    |                                                                                                    |                                                                                                    |                                                     |               |                                                     |
|                                                                       |                                                                                                    | BLOC                                                                                                    | K B: CARR                                                                                                    | IAGE OF PERI                                                                       | MITTED DS                                                                                                   | SEs                                                                                                    |                                                     |               |                                                     |
| Column 1:<br>CALL SIGN                                                | under FCC rules                                                                                                    | and regulation of the second second sec | ns prior to Ju<br>Jule. (Note: TI                                                                                                    | part 2, 3, and 4 of<br>ne 25, 1981. For fu<br>ne letter M below r<br>Act of 2010.) | urther explana                                                                                              | ation of permit                                                                                        | ted stations, see t                                 | the           |                                                     |
| Column 2:<br>BASIS OF<br>PERMITTED<br>CARRIAGE                        | (Note the FCC ru<br>A Stations carrin<br>76.61(b)(c)]<br>B Specialty stati<br>C Noncommeric<br>D Grandfathered<br>instructions for<br>E Carried pursua<br>*F A station pre | Iles and regul<br>ed pursuant to<br>al educationd<br>d station (76.6<br>or DSE sched<br>ant to individu<br>viously carrie<br>JHF station w                                                                                                    | ations cited b<br>o the FCC ma<br>in 76.5(kk) (7<br>I station [76.5<br>5) (see parag<br>Jle).<br>al waiver of F<br>d on a part-tin<br>thin grade-B | ne or substitute ba<br>contour, [76.59(d)(                                         | se in effect of<br>6.57, 76.59(b<br>e)(1), 76.63(a<br>63(a) referring<br>bstitution of g<br>sis prior to Ju | n June 24, 194<br>a), 76.61(b)(c),<br>a) referring to<br>g to 76.61(d)<br>randfathered<br>une 25, 1981 | 76.63(a) referring<br>76.61(e)(1<br>stations in th∉ | -             |                                                     |
| Column 3:                                                             |                                                                                                    | e stations ide                                                                                                    | ntified by the I                                                                                                    | n parts 2, 3, and 4<br>etter "F" in column                                         |                                                                                                    |                                                                                                    | worksheet on pag                                    | e 14 of       |                                                     |
| 1. CALL<br>SIGN                                                       | 2. PERMITTED<br>BASIS                                                                                                    | 3. DSE                                                                                                    | 1. CALL<br>SIGN                                                                                                    | 2. PERMITTED<br>BASIS                                                              | 3. DSE                                                                                                    | 1. CALL<br>SIGN                                                                                        | 2. PERMITTED<br>BASIS                               | 3. DSE        |                                                     |
|                                                                       |                                                                                                    | 0.25                                                                                                    |                                                                                                    |                                                                                    |                                                                                                    |                                                                                                    |                                                     |               |                                                     |
| WSRE/WSF                                                              | С                                                                                                    | 0.25                                                                                                    |                                                                                                    |                                                                                    |                                                                                                    |                                                                                                    |                                                     |               |                                                     |
|                                                                       |                                                                                                    |                                                                                                    |                                                                                                    |                                                                                    |                                                                                                    |                                                                                                    |                                                     |               |                                                     |
|                                                                       |                                                                                                    |                                                                                                    |                                                                                                    |                                                                                    |                                                                                                    |                                                                                                    |                                                     |               |                                                     |
|                                                                       |                                                                                                    | •••••••••••••••••••••••••••••••••••••••                                                                                                    |                                                                                                    |                                                                                    |                                                                                                    |                                                                                                    |                                                     | ······        |                                                     |
|                                                                       |                                                                                                    |                                                                                                    |                                                                                                    |                                                                                    |                                                                                                    |                                                                                                    |                                                     | 0.50          |                                                     |
|                                                                       |                                                                                                    | BI                                                                                                    | LOCK C: CO                                                                                                    | MPUTATION OF                                                                       | - 3.75 FEE                                                                                                  |                                                                                                    |                                                     |               |                                                     |
| Line 1: Enter the                                                     | total number of                                                                                                    | DSEs from                                                                                                    | part 5 of this                                                                                                    | schedule                                                                           |                                                                                                    |                                                                                                    |                                                     |               |                                                     |
| Line 2: Enter the                                                     | sum of permitte                                                                                                    | d DSEs from                                                                                                    | n block B ab                                                                                                    | ove                                                                                |                                                                                                    |                                                                                                    |                                                     |               |                                                     |
| Line 3: Subtract<br>(If zero, I                                       |                                                                                                    |                                                                                                    |                                                                                                    | r of DSEs subjec<br>7 of this schedu                                               |                                                                                                    | rate.                                                                                                  |                                                     |               |                                                     |
| Line 4: Enter gro                                                     | ess receipts from                                                                                                    | space K (pa                                                                                                    | age 7)                                                                                                    |                                                                                    |                                                                                                    |                                                                                                    |                                                     | 375           | Do any of the<br>DSEs represent                     |
| Line 5: Multiply li                                                   | ine 4 by 0.0375                                                                                                    | and enter su                                                                                                    | m here                                                                                                    |                                                                                    |                                                                                                    |                                                                                                    | x                                                   |               | partially<br>permited/<br>partially<br>nonpermitted |
| Line 6: Enter tota                                                    | al number of DS                                                                                                    | Es from line                                                                                                    | 3                                                                                                    |                                                                                    |                                                                                                    |                                                                                                    |                                                     |               | carriage?<br>If yes, see part<br>9 instructions.    |
| Line 7: Multiply li                                                   | ine 6 by line 5 ar                                                                                                    | nd enter here                                                                                                    | e and on line                                                                                                    | 2, block 3, spac                                                                   | e L (page 7)                                                                                                |                                                                                                    |                                                     | 0.00          |                                                     |

DSE SCHEDULE. PAGE 13.

ACCOUNTING PERIOD: 2017/2

| LEGAL NAME OF OWNER OF CABLE SYSTEM:       SYSTEM ID#         BellSouth Telecommunications, LLC       63183 |                       |       |                 |                       |           |                 |                       |        |                           |
|----------------------------------------------------------------------------------------------------|-----------------------|-------|-----------------|-----------------------|-----------|-----------------|-----------------------|--------|---------------------------|
|                                                                                                    |                       | BLOCK | A: TELEVIS      | SION MARKET           | S (CONTIN | UFD)            |                       |        |                           |
| 1. CALL<br>SIGN                                                                                             | 2. PERMITTED<br>BASIS |       | 1. CALL<br>SIGN | 2. PERMITTED<br>BASIS |           | 1. CALL<br>SIGN | 2. PERMITTED<br>BASIS | 3. DSE | 6                         |
|                                                                                                    |                       |       |                 |                       |           |                 |                       |        | Computation o<br>3.75 Fee |
|                                                                                                    |                       |       |                 |                       |           |                 |                       |        | 3.75166                   |
|                                                                                                    |                       |       |                 |                       |           |                 |                       |        |                           |
|                                                                                                    |                       |       |                 |                       |           |                 |                       |        |                           |
|                                                                                                    |                       |       |                 |                       |           |                 |                       |        |                           |
|                                                                                                    |                       |       |                 |                       |           |                 |                       |        |                           |
|                                                                                                    |                       |       |                 |                       |           |                 |                       |        |                           |
|                                                                                                    |                       |       |                 |                       |           |                 |                       |        |                           |
|                                                                                                    |                       |       |                 |                       |           |                 |                       |        |                           |
|                                                                                                    |                       |       |                 |                       |           |                 |                       |        |                           |
|                                                                                                    |                       |       |                 |                       |           |                 |                       |        |                           |
|                                                                                                    |                       |       |                 |                       |           |                 |                       |        |                           |
|                                                                                                    |                       |       |                 |                       |           |                 |                       |        |                           |
|                                                                                                    |                       |       |                 |                       |           |                 |                       |        |                           |
|                                                                                                    |                       |       |                 |                       |           |                 | •                     |        |                           |
|                                                                                                    |                       |       |                 |                       |           |                 |                       |        |                           |
|                                                                                                    |                       |       |                 |                       |           |                 |                       |        |                           |
|                                                                                                    |                       |       |                 |                       |           |                 |                       |        |                           |
|                                                                                                    |                       |       |                 |                       |           |                 |                       |        |                           |
|                                                                                                    |                       |       |                 |                       |           |                 |                       |        |                           |
|                                                                                                    |                       |       |                 |                       |           |                 |                       | •••••  |                           |
|                                                                                                    |                       |       |                 |                       |           |                 |                       |        |                           |
|                                                                                                    |                       |       |                 |                       |           |                 |                       |        |                           |
|                                                                                                    |                       |       |                 |                       |           |                 |                       |        |                           |
|                                                                                                    |                       |       |                 |                       |           |                 |                       |        |                           |
|                                                                                                    |                       |       |                 |                       |           |                 |                       |        |                           |
|                                                                                                    |                       |       |                 |                       |           |                 |                       |        |                           |
|                                                                                                    |                       |       |                 |                       |           |                 | •                     | •••••  |                           |
|                                                                                                    |                       |       |                 |                       |           |                 |                       |        |                           |
|                                                                                                    |                       |       |                 |                       |           |                 |                       |        |                           |
|                                                                                                    |                       |       |                 |                       |           |                 |                       |        |                           |
|                                                                                                    |                       |       |                 |                       |           |                 |                       |        |                           |
|                                                                                                    |                       |       |                 |                       |           |                 |                       |        |                           |
|                                                                                                    |                       |       |                 |                       |           |                 |                       | •••••  |                           |
|                                                                                                    |                       |       |                 |                       |           |                 |                       |        |                           |
|                                                                                                    |                       |       |                 |                       |           |                 |                       |        |                           |
|                                                                                                    |                       |       |                 |                       |           |                 |                       |        |                           |
|                                                                                                    |                       |       |                 |                       |           |                 |                       |        |                           |
|                                                                                                    |                       |       |                 |                       |           |                 |                       |        |                           |
|                                                                                                    |                       |       |                 |                       |           |                 |                       | •••••  |                           |
|                                                                                                    |                       |       |                 |                       |           |                 |                       |        |                           |
|                                                                                                    |                       |       |                 |                       |           |                 |                       |        |                           |
|                                                                                                    |                       |       |                 |                       |           |                 |                       |        |                           |
|                                                                                                    |                       |       |                 |                       |           |                 |                       |        |                           |
|                                                                                                    |                       |       |                 |                       |           |                 |                       |        |                           |
|                                                                                                    |                       |       |                 |                       |           |                 |                       | •••••  |                           |
|                                                                                                    |                       |       |                 |                       |           |                 |                       |        |                           |
|                                                                                                    |                       |       |                 |                       |           |                 |                       |        |                           |
|                                                                                                    |                       |       |                 |                       |           |                 |                       |        |                           |
|                                                                                                    |                       |       |                 |                       |           |                 |                       |        |                           |

|                                                                                                    |                                                                                                    |                                                                                                    |                                                                                                    |                                                                                                    |                                                                                                    |                                                                                                    |                                                                                                    | [                                                                                                    | DSE SCHEDULE. F                                                |       |
|----------------------------------------------------------------------------------------------------|----------------------------------------------------------------------------------------------------|----------------------------------------------------------------------------------------------------|----------------------------------------------------------------------------------------------------|----------------------------------------------------------------------------------------------------|----------------------------------------------------------------------------------------------------|----------------------------------------------------------------------------------------------------|----------------------------------------------------------------------------------------------------|----------------------------------------------------------------------------------------------------|----------------------------------------------------------------|-------|
| Name                                                                                                    | LEGAL NAME OF OW                                                                                                    |                                                                                                    |                                                                                                    |                                                                                                    |                                                                                                    |                                                                                                    |                                                                                                    |                                                                                                    | SYSTE                                                          | M ID# |
| Name                                                                                                    | BellSouth Tele                                                                                                    | communication                                                                                                    | s, LLC                                                                                                    |                                                                                                    |                                                                                                    |                                                                                                    |                                                                                                    |                                                                                                    | 6                                                              | 3183  |
| Worksheet for<br>Computating<br>the DSE<br>Schedule for<br>Permitted<br>Part-Time and<br>Substitute<br>Carriage | stations carried prid<br>Column 1: List the<br>Column 2: Indicate<br>Column 3: Indicate<br>Column 4: Indicate<br>(Note that the F<br>A—Part-time sp<br>76.59<br>B—Late-night p<br>76.61<br>S—Substitute ca<br>gener<br>Column 5: Indicate<br>Column 6: Compar<br>in block | must complete this wor to June 25, 1981, call sign for each dis the DSE for this stat the accounting period the basis of carriage CC rules and regular ecialty programming (d)(1),76.61(e)(1), or rogramming: Carriage (e)(3)). arriage under certair al instructions in the the station's DSE for the SE figures lists. B, column 3 of part information you given at on fle in the Licentity of the station is the station is the station is the station is the station is the station is the station is the station is the station's DSE for the station's DSE for the station's DSE for the station is the station is the s | under former<br>tant station in<br>ion for a sing<br>d and year i<br>e on which th<br>ions cited be<br>: Carriage, o<br>76.63 (refer<br>e under FCC<br>FCC rules,<br>paper SA3 fr<br>the current<br>ted in colum<br>6 for this sta<br>in columns 3 | FCC rules gov<br>dentifed by the<br>gle accounting p<br>n which the carrie<br>e station was ca<br>elow pertain to ti<br>n a part-time ba<br>ring to 76.61(e)<br>C rules, sections<br>regulations, or a<br>form.<br>accounting peri-<br>ns 2 and 5 and<br>tion.<br>2, 3, and 4 mus | ernin<br>letter<br>period<br>riage<br>arried<br>hose<br>asis, (<br>(1)).<br>s 76.5<br>autho<br>iod as<br>list th | ng part-time and sub<br>"F" in column 2 of p<br>d, occurring between<br>and DSE occurred<br>d by listing one of the<br>in effect on June 24<br>of specialty program<br>59(d)(3), 76.61(e)(3)<br>prizations. For furthe<br>s computed in parts<br>the smaller of the two | stitute carri<br>part 6 of the<br>n January 1<br>(e.g., 1981)<br>e following<br>4, 1981.<br>nming unde<br>0, or 76.63 (<br>r explanatio<br>2, 3, and 4<br>o figures he | age.<br>DSE schedule<br>, 1978 and Jur<br>(1)<br>letters<br>r FCC rules, se<br>referring tc<br>on, see page (v<br>of this schedu<br>re. This figure s | ene 30, 1981<br>ections<br>(i) of the<br>le<br>should be enter |       |
|                                                                                                    |                                                                                                    |                                                                                                    |                                                                                                    |                                                                                                    |                                                                                                    |                                                                                                    |                                                                                                    |                                                                                                    |                                                                |       |
|                                                                                                    | 4.0411                                                                                                    |                                                                                                    |                                                                                                    |                                                                                                    | DO                                                                                                    | N A PART-TIME AN                                                                                                    |                                                                                                    |                                                                                                    |                                                                |       |
|                                                                                                    | 1. CALL                                                                                                    | 2. PRIOR                                                                                                    |                                                                                                    |                                                                                                    |                                                                                                    | 4. BASIS OF                                                                                                    | -                                                                                                    | RESENT                                                                                                    | 6. PERMIT                                                      | IED   |
|                                                                                                    | SIGN                                                                                                    | DSE                                                                                                    | Pi                                                                                                    | ERIOD                                                                                                    |                                                                                                    | CARRIAGE                                                                                                    | l                                                                                                    | DSE                                                                                                    | DSE                                                            |       |
|                                                                                                    |                                                                                                    |                                                                                                    |                                                                                                    |                                                                                                    |                                                                                                    |                                                                                                    |                                                                                                    |                                                                                                    |                                                                |       |
|                                                                                                    |                                                                                                    |                                                                                                    | •••                                                                                                    |                                                                                                    |                                                                                                    |                                                                                                    |                                                                                                    |                                                                                                    |                                                                |       |
|                                                                                                    |                                                                                                    |                                                                                                    |                                                                                                    |                                                                                                    |                                                                                                    |                                                                                                    |                                                                                                    |                                                                                                    |                                                                |       |
|                                                                                                    |                                                                                                    |                                                                                                    |                                                                                                    |                                                                                                    |                                                                                                    |                                                                                                    |                                                                                                    |                                                                                                    |                                                                |       |
|                                                                                                    |                                                                                                    |                                                                                                    |                                                                                                    |                                                                                                    |                                                                                                    |                                                                                                    |                                                                                                    |                                                                                                    |                                                                |       |
|                                                                                                    |                                                                                                    |                                                                                                    |                                                                                                    |                                                                                                    |                                                                                                    |                                                                                                    |                                                                                                    |                                                                                                    |                                                                |       |
|                                                                                                    |                                                                                                    |                                                                                                    |                                                                                                    |                                                                                                    |                                                                                                    |                                                                                                    |                                                                                                    |                                                                                                    |                                                                |       |
|                                                                                                    |                                                                                                    |                                                                                                    |                                                                                                    |                                                                                                    |                                                                                                    |                                                                                                    |                                                                                                    |                                                                                                    |                                                                |       |
|                                                                                                    |                                                                                                    |                                                                                                    |                                                                                                    |                                                                                                    |                                                                                                    |                                                                                                    |                                                                                                    |                                                                                                    |                                                                |       |
|                                                                                                    |                                                                                                    |                                                                                                    |                                                                                                    |                                                                                                    |                                                                                                    |                                                                                                    |                                                                                                    |                                                                                                    |                                                                |       |
|                                                                                                    |                                                                                                    |                                                                                                    |                                                                                                    |                                                                                                    |                                                                                                    |                                                                                                    |                                                                                                    |                                                                                                    |                                                                |       |
|                                                                                                    |                                                                                                    |                                                                                                    |                                                                                                    |                                                                                                    |                                                                                                    |                                                                                                    |                                                                                                    |                                                                                                    |                                                                |       |
| 7<br>Computation<br>of the<br>Syndicated<br>Exclusivity                                                         | Instructions: Block A must be completed.<br>In block A:<br>If your answer is "Yes," complete blocks B and C, below.<br>If your answer is "No," leave blocks B and C blank and complete part 8 of the DSE schedule.<br>BLOCK A: MAJOR TELEVISION MARKET                    |                                                                                                    |                                                                                                    |                                                                                                    |                                                                                                    |                                                                                                    |                                                                                                    |                                                                                                    |                                                                |       |
| Surcharge                                                                                                    | <ul> <li>Is any portion of the</li> </ul>                                                                                                    | cable system within a                                                                                                    | top 100 majo                                                                                                    | or television marl                                                                                                    | ket as                                                                                                    | s defned by section 7                                                                                                    | 6.5 of FCC                                                                                                    | rules in effect J                                                                                                    | une 24, 1981?                                                  |       |
| ·                                                                                                    | X Yes—Complete                                                                                                    | -                                                                                                    |                                                                                                    |                                                                                                    | Ī                                                                                                    | No—Proceed to                                                                                                    |                                                                                                    |                                                                                                    |                                                                |       |
|                                                                                                    |                                                                                                    |                                                                                                    |                                                                                                    |                                                                                                    | L                                                                                                    |                                                                                                    | parto                                                                                                    |                                                                                                    |                                                                |       |
|                                                                                                    | BLOCK B: C                                                                                                    |                                                                                                    |                                                                                                    | Ctations                                                                                                    |                                                                                                    |                                                                                                    |                                                                                                    |                                                                                                    |                                                                |       |
|                                                                                                    | BLOCK B: C                                                                                                    | arriage of VHF/Grad                                                                                                    | e B Contour                                                                                                    | Stations                                                                                                    | BLOCK C: Computation of Exempt DSEs                                                                              |                                                                                                    |                                                                                                    |                                                                                                    |                                                                |       |
|                                                                                                    | Is any station listed ir commercial VHF stat or in part, over the ca                                                                                                    | Was any station listed in block B of part 7 carried in any commu-<br>nity served by the cable system prior to March 31, 1972? (refe<br>to former FCC rule 76.159)                                                                                                    |                                                                                                    |                                                                                                    |                                                                                                    |                                                                                                    |                                                                                                    |                                                                                                    |                                                                |       |
|                                                                                                    |                                                                                                    | tation below with its ap                                                                                                    | propriate perr                                                                                                    | nitted DSE                                                                                                    |                                                                                                    | Yes—List each st                                                                                                    |                                                                                                    |                                                                                                    | ate permitted DSI                                              | -     |
|                                                                                                    | X No—Enter zero a                                                                                                    | and proceed to part 8.                                                                                                    |                                                                                                    |                                                                                                    |                                                                                                    | X No—Enter zero a                                                                                                    | nd proceed t                                                                                                    | o part 8.                                                                                                    |                                                                |       |
|                                                                                                    |                                                                                                    |                                                                                                    |                                                                                                    | DOF                                                                                                    | Шг                                                                                                    |                                                                                                    | DOF                                                                                                    |                                                                                                    |                                                                | _     |
|                                                                                                    | CALL SIGN                                                                                                    | DSE C                                                                                                    | ALL SIGN                                                                                                    | DSE                                                                                                    |                                                                                                    | CALL SIGN                                                                                                    | DSE                                                                                                    | CALL SIG                                                                                                    | N DS                                                           | =     |
|                                                                                                    |                                                                                                    | <mark></mark>                                                                                                    |                                                                                                    |                                                                                                    |                                                                                                    |                                                                                                    |                                                                                                    |                                                                                                    |                                                                |       |
|                                                                                                    |                                                                                                    | <mark></mark>                                                                                                    |                                                                                                    |                                                                                                    |                                                                                                    |                                                                                                    | +                                                                                                    |                                                                                                    |                                                                |       |
|                                                                                                    |                                                                                                    |                                                                                                    |                                                                                                    |                                                                                                    |                                                                                                    |                                                                                                    |                                                                                                    |                                                                                                    |                                                                |       |
|                                                                                                    |                                                                                                    |                                                                                                    |                                                                                                    |                                                                                                    |                                                                                                    |                                                                                                    | +                                                                                                    |                                                                                                    |                                                                |       |
|                                                                                                    |                                                                                                    |                                                                                                    |                                                                                                    |                                                                                                    |                                                                                                    |                                                                                                    |                                                                                                    |                                                                                                    |                                                                |       |
|                                                                                                    |                                                                                                    | <mark> </mark> -                                                                                                    |                                                                                                    |                                                                                                    |                                                                                                    |                                                                                                    |                                                                                                    |                                                                                                    |                                                                |       |
|                                                                                                    |                                                                                                    | <mark> </mark> -                                                                                                    |                                                                                                    |                                                                                                    |                                                                                                    |                                                                                                    |                                                                                                    |                                                                                                    |                                                                |       |
|                                                                                                    |                                                                                                    | ┞────┤                                                                                                    |                                                                                                    | 0.00                                                                                                    |                                                                                                    |                                                                                                    | ļ ļ                                                                                                    |                                                                                                    |                                                                | 0.00  |
|                                                                                                    |                                                                                                    | ТС                                                                                                    | TAL DSEs                                                                                                    | 0.00                                                                                                    |                                                                                                    |                                                                                                    |                                                                                                    | TOTAL DS                                                                                                    | ES                                                             | 0.00  |

| LEGAL NA      | ME OF OWNER OF CABLE SYSTEM:<br>BellSouth Telecommunications, LLC                                                                                                    | SYSTEM ID#<br>63183 | Name                      |
|---------------|----------------------------------------------------------------------------------------------------|---------------------|---------------------------|
|               | BLOCK D: COMPUTATION OF THE SYNDICATED EXCLUSIVITY SURCHARGE                                                                                                    | 05105               |                           |
| Section       |                                                                                                    |                     | -                         |
| 1             | Enter the amount of gross receipts from space K (page 7)                                                                                                    | 13,031,448.18       | 1                         |
| Section<br>2  | A. Enter the total DSEs from block B of part 7                                                                                                    | 0.00                | Computation<br>of the     |
|               | B. Enter the total number of exempt DSEs from block C of part 7                                                                                                    | 0.00                | Syndicated<br>Exclusivity |
|               | C. Subtract line B from line A and enter here. This is the total number of DSEs subject to the surcharge computation. If zero, proceed to part 8                                                                                                    | 0.00                | Surcharge                 |
| • Is an       | y portion of the cable system within a top 50 television market as defined by the FCC?                                                                                                    |                     |                           |
|               | Yes—Complete section 3 below.                                                                                                    |                     |                           |
|               | SECTION 3: TOP 50 TELEVISION MARKET                                                                                                    |                     |                           |
| Section<br>3a | Did your cable system retransmit the signals of any partially distant television stations during the accounting period?     X Yes—Complete part 9 of this schedule.     No—Complete the applicable section below.                                                                              |                     |                           |
|               | If the figure in section 2, line C is 4.000 or less, compute your surcharge here and leave section 3b blank. NOTE: If the D is 1.0 or less, multiply the gross receipts by .00599 by the DSE. Enter the result on line A below.                                                                | SE                  |                           |
|               | A. Enter 0.00599 of gross receipts (the amount in section1)                                                                                                    |                     |                           |
|               | B. Enter 0.00377 of gross receipts (the amount in section.1)                                                                                                    |                     |                           |
|               | C. Subtract 1.000 from total permitted DSEs (the figure on line C in section 2) and enter here                                                                                                    |                     |                           |
|               | D. Multiply line B by line C and enter here                                                                                                    |                     |                           |
|               | E. Add lines A and D. This is your surcharge.<br>Enter here and on line 2 of block 4 in space L (page 7)<br>Syndicated Exclusivity Surcharge                                                                                                    |                     |                           |
| Section<br>3b | If the figure in section 2, line C is more than 4.000, compute your surcharge here and leave section 3a blank.                                                                                                    |                     |                           |
|               | A. Enter 0.00599 of gross receipts (the amount in section 1)                                                                                                    |                     |                           |
|               | B. Enter 0.00377 of gross receipts (the amount in section 1)                                                                                                    |                     |                           |
|               | C. Multiply line B by 3.000 and enter here                                                                                                    |                     |                           |
|               | D. Enter 0.00178 of gross receipts (the amount in section 1) ▶ <u>\$</u>                                                                                                    |                     |                           |
|               | E. Subtract 4.000 from total DSEs (the fgure on line C in section 2) and enter here                                                                                                    |                     |                           |
|               | F. Multiply line D by line E and enter here                                                                                                    |                     |                           |
|               | G. Add lines A, C, and F. This is your surcharge.<br>Enter here and on line 2 of block 4 in space L (page 7)<br>Syndicated Exclusivity Surcharge                                                                                                    |                     |                           |
|               | SECTION 4: SECOND 50 TELEVISION MARKET                                                                                                    |                     |                           |
|               | Did your cable system retransmit the signals of any partially distant television stations during the accounting period?                                                                                                    |                     |                           |
| Section<br>4a | X Yes—Complete part 9 of this schedule. No—Complete the applicable section below.                                                                                                    |                     |                           |
|               | If the figure in section 2, line C is 4.000 or less, compute your surcharge here and leave section 4b blank. NOTE: If the D is 1.0 or less, multiply the gross receipts by 0.003 by the DSE. Enter the result on line A below.<br>A. Enter 0.00300 of gross receipts (the amount in section 1) | SE                  |                           |
|               | B. Enter 0.00189 of gross receipts (the amount in section 1)                                                                                                    |                     |                           |
|               | C.Subtract 1.000 from total permitted DSEs (the fgure on line C in section 2) and enter here                                                                                                    |                     |                           |
|               | D. Multiply line B by line C and enter here                                                                                                    |                     |                           |
|               | E. Add lines A and D. This is your surcharge.<br>Enter here and on line 2 of block 4 in space L (page 7)<br>Syndicated Exclusivity Surcharge                                                                                                    |                     |                           |
|               |                                                                                                    |                     |                           |

## ACCOUNTING PERIOD: 2017/2

| Nama                                           | LEGAL NAM                                                                       |                                                                                                    | ULE. PAGE 16.<br>SYSTEM ID# |
|------------------------------------------------|---------------------------------------------------------------------------------|----------------------------------------------------------------------------------------------------|-----------------------------|
| Name                                           |                                                                                 | BellSouth Telecommunications, LLC                                                                                                    | 63183                       |
| 7                                              | Section<br>4b                                                                   | If the figure in section 2, line C is more than 4.000, compute your surcharge here and leave section 4a blank.                                                                                                    |                             |
| Computation                                    |                                                                                 | A. Enter 0.00300 of gross receipts (the amount in section 1)                                                                                                    |                             |
| of the<br>Syndicated<br>Exclusivity            |                                                                                 | B. Enter 0.00189 of gross receipts (the amount in section 1)                                                                                                    |                             |
| Surcharge                                      |                                                                                 | C. Multiply line B by 3.000 and enter here                                                                                                    |                             |
|                                                |                                                                                 | D. Enter 0.00089 of gross receipts (the amount in section 1)                                                                                                    |                             |
|                                                |                                                                                 | E. Subtract 4.000 from the total DSEs (the figure on line C in section 2) and enter here                                                                                                    |                             |
|                                                |                                                                                 | F. Multiply line D by line E and enter here                                                                                                    |                             |
|                                                |                                                                                 | G. Add lines A, C, and F. This is your surcharge.                                                                                                    |                             |
|                                                |                                                                                 | Enter here and on line 2, block 4, space L (page 7) Syndicated Exclusivity Surcharge                                                                                                    |                             |
|                                                |                                                                                 |                                                                                                    |                             |
| <b>8</b><br>Computation<br>of<br>Base Rate Fee | You m<br>6 was<br>• In blo<br>• If you<br>• If you<br>blank<br>What i<br>were k | ctions:<br>ust complete this part of the DSE schedule for the SUM OF PERMITTED DSEs in part 6, block B; however, if block A of pa<br>checked "Yes," use the total number of DSEs from part 5.<br>bock A, indicate, by checking "Yes" or "No," whether your system carried any partially distant stations.<br>ur answer is "No," compute your system's base rate fee in block B. Leave part 9 blank.<br>ur answer is "Yes" (that is, if you carried one or more partially distant stations), you must complete part 9. Leave block B belock<br>to<br>the <b>a partially distant station?</b> A station is "partially distant" if, at the time your system carried it, some of your subscribers<br>bocated within that station's local service area and others were located outside that area. For the definition of a station's "loca<br>te area," see page (v) of the general instructions. | w                           |
|                                                | Service                                                                         | e area, see page (v) of the general instructions.                                                                                                    |                             |
|                                                |                                                                                 | BLOCK A: CARRIAGE OF PARTIALLY DISTANT STATIONS                                                                                                    |                             |
|                                                | • Did y                                                                         | our cable system retransmit the signals of any partially distant television stations during the accounting period?                                                                                                    |                             |
|                                                |                                                                                 | X Yes—Complete part 9 of this schedule. No—Complete the following sections.                                                                                                    |                             |
|                                                |                                                                                 | BLOCK B: NO PARTIALLY DISTANT STATIONS—COMPUTATION OF BASE RATE FEE                                                                                                    |                             |
|                                                | Section                                                                         |                                                                                                    |                             |
|                                                | 1                                                                               | Enter the amount of gross receipts from space K (page 7)                                                                                                    |                             |
|                                                | Section<br>2                                                                    | Enter the total number of permitted DSEs from block B, part 6 of this schedule.<br>(If block A of part 6 was checked "Yes,"<br>use the total number of DSEs from part 5.).                                                                                                    |                             |
|                                                | Section                                                                         |                                                                                                    |                             |
|                                                | 3                                                                               | If the figure in section 2 is <b>4.000 or less</b> , compute your base rate fee here and leave section 4 blank.<br>NOTE: If the DSE is 1.0 or less, multiply the gross receipts by 0.01064 by the DSE. Enter the result on line A below.                                                                                                    |                             |
|                                                |                                                                                 | A. Enter 0.01064 of gross receipts (the amount in section 1)                                                                                                    |                             |
|                                                |                                                                                 | B. Enter 0.00701 of gross receipts (the amount in section 1)                                                                                                    |                             |
|                                                |                                                                                 | C. Subtract 1.000 from total DSEs (the figure in section 2) and enter here ▶                                                                                                    |                             |
|                                                |                                                                                 | D. Multiply line B by line C and enter here                                                                                                    |                             |
|                                                |                                                                                 | E. Add lines A, and D. This is your base rate fee. Enter here                                                                                                    | ]                           |
|                                                |                                                                                 | and in block 3, line 1, space L (page 7) Base Rate Fee                                                                                                    | 0.00                        |
|                                                |                                                                                 | μασε καιε ι σε                                                                                                    | <u></u> .                   |

| LEGAL N                                                                                                    | AME OF OWNER OF CABLE SYSTEM: SYSTEM ID#                                                                                                    | Nome                     |
|----------------------------------------------------------------------------------------------------|----------------------------------------------------------------------------------------------------|--------------------------|
| BellS                                                                                                    | outh Telecommunications, LLC 63183                                                                                                    | Name                     |
| Section-                                                                                                    | If the figure is partian 2 is more than 4,000, compute your base rate for bare and leave action 2 blank                                                                                                    |                          |
| Section 4                                                                                                    | If the figure in section 2 is <b>more than 4.000</b> , compute your base rate fee here and leave section 3 blank.                                                                                                    | 0                        |
| •                                                                                                    | A. Enter 0.01064 of gross receipts                                                                                                    | 8                        |
|                                                                                                    | (the amount in section 1)                                                                                                    |                          |
|                                                                                                    | B. Enter 0.00701 of gross receipts                                                                                                    | Computation              |
|                                                                                                    | (the amount in section 1)                                                                                                    | of                       |
|                                                                                                    | C. Multiply line B by 3.000 and enter here                                                                                                    | Base Rate Fee            |
|                                                                                                    |                                                                                                    |                          |
|                                                                                                    | D. Enter 0.00330 of gross receipts                                                                                                    |                          |
|                                                                                                    | (the amount in section 1) ► \$                                                                                                    |                          |
|                                                                                                    | E. Subtract 4.000 from total DSEs                                                                                                    |                          |
|                                                                                                    | (the figure in section 2) and enter here                                                                                                    |                          |
|                                                                                                    | F. Multiply line D by line E and enter here                                                                                                    |                          |
|                                                                                                    | G. Add lines A, C, and F. This is your base rate fee.                                                                                                    |                          |
|                                                                                                    | Enter here and in block 3, line 1, space L (page 7)                                                                                                    |                          |
|                                                                                                    | Base Rate Fee 5 0.00                                                                                                    |                          |
| IMPOR                                                                                                    | TANT: It is no longer necessary to report television signals on a system-wide basis. Carriage of television broadcast signals shall                                                                                                    |                          |
| instead                                                                                                    | be reported on a community-by-community basis (subscriber groups) if the cable system reported multiple channel line-ups in                                                                                                    | 9                        |
| Space                                                                                                    |                                                                                                    | -                        |
|                                                                                                    | eral: If any of the stations you carried were partially distant, the statute allows you, in computing your base rate fee, to exclude<br>s from subscribers located within the station's local service area, from your system's total gross receipts. To take advantage of this | Computation<br>of        |
| exclusi                                                                                                    | on, you must:                                                                                                    | Base Rate Fee            |
|                                                                                                    | Divide all of your subscribers into subscriber groups, each group consisting entirely of subscribers that are distant to the same                                                                                                    | and<br>Syndicated        |
|                                                                                                    | or the same group of stations. Next: Treat each subscriber group as if it were a separate cable system. Determine the number of<br>and the portion of your system's gross receipts attributable to that group, and calculate a separate base rate fee for each group.          | Exclusivity              |
|                                                                                                    | Add up the separate base rate fees for each subscriber group. That total is the base rate fee for your system.                                                                                                    | Surcharge<br>for         |
|                                                                                                    | If any portion of your cable system is located within the top 100 television market and the station is not exempt in part 7, you must                                                                                                    | Partially                |
|                                                                                                    | mpute a Syndicated Exclusivity Surcharge for each subscriber group. In this case, complete both block A and B below. However, cable system is wholly located outside all major television markets, complete block A only.                                                      | Distant<br>Stations, and |
|                                                                                                    | Identify a Subscriber Group for Partially Distant Stations                                                                                                    | for Partially            |
|                                                                                                    | For each community served, determine the local service area of each wholly distant and each partially distant station you                                                                                                    | Permitted                |
|                                                                                                    | to that community.                                                                                                    | Stations                 |
| -                                                                                                    | For each wholly distant and each partially distant station you carried, determine which of your subscribers were located                                                                                                    |                          |
|                                                                                                    | the station's local service area. A subscriber located outside the local service area of a station is distant to that station (and, by ne token, the station is distant to the subscriber.)                                                                                    |                          |
| -                                                                                                    | Divide your subscribers into subscriber groups according to the complement of stations to which they are distant. Each                                                                                                    |                          |
|                                                                                                    | ber group must consist entirely of subscribers who are distant to exactly the same complement of stations. Note that a cable will have only one subscriber group when the distant stations it carried have local service areas that coincide.                                  |                          |
| •                                                                                                    | Iting the base rate fee for each subscriber group: Block A contains separate sections, one for each of your system's subscriber                                                                                                    |                          |
| groups                                                                                                    |                                                                                                    |                          |
|                                                                                                    | section:                                                                                                    |                          |
|                                                                                                    | fy the communities/areas represented by each subscriber group.<br>he call sign for each of the stations in the subscriber group's complement—that is, each station that is distant to all of the                                                                               |                          |
|                                                                                                    | bers in the group.                                                                                                    |                          |
| • lf:                                                                                                    |                                                                                                    |                          |
|                                                                                                    | system is located wholly outside all major and smaller television markets, give each station's DSE as you gave it in parts 2, 3,                                                                                                    |                          |
|                                                                                                    | f this schedule; or,<br>portion of your system is located in a major or smaller televison market, give each station's DSE as you gave it in block B,                                                                                                    |                          |
|                                                                                                    | 6 of this schedule.                                                                                                    |                          |
| Add the second second sec | ne DSEs for each station. This gives you the total DSEs for the particular subscriber group.                                                                                                    |                          |
|                                                                                                    | late gross receipts for the subscriber group. For further explanation of gross receipts see page (vii) of the general instructions                                                                                                    |                          |
|                                                                                                    | paper SA3 form.<br>ute a base rate fee for each subscriber group using the formula outline in block B of part 8 of this schedule on the preceding                                                                                                    |                          |
| page.                                                                                                    | n making this computation, use the DSE and gross receipts figure applicable to the particular subscriber group (that is, the total                                                                                                    |                          |
|                                                                                                    | or that group's complement of stations and total gross receipts from the subscribers in that group). You do not need to show your<br>calculations on the form.                                                                                                    |                          |

| Name | LEGAL NAME OF OWNER OF CABLE SYSTEM: SYS                                                                                                    | STEM |
|------|----------------------------------------------------------------------------------------------------|------|
|      | BellSouth Telecommunications, LLC                                                                                                    | 631  |
|      | Guidance for Computing the Royalty Fee for Partially Permitted/Partially NonPermitted Signals                                                                                   |      |
|      | Step 1: Use part 9, block A, of the DSE Schedule to establish subscriber groups to compute the base rate fee for wholly and                                                     |      |
|      | partially permitted distant signals. Write "Permitted Signals" at the top of the page. Note: One or more permitted signals in these subscriber groups may be partially distant. |      |
|      | Step 2: Use a separate part 9, block A, to compute the 3.75 percent fee for wholly nonpermitted and partially nonpermitted distant                                              |      |
|      | signals. Write "Nonpermitted 3.75 stations" at the top of this page. Multiply the subscriber group gross receipts by total DSEs by                                              |      |
|      | .0375 and enter the grand total 3.75 percent fees on line 2, block 3, of space L. Important: The sum of the gross receipts reported                                             |      |
|      | for each part 9 used in steps 1 and 2 must equal the amount reported in space K.                                                                                                |      |
|      | Step 3: Use part 9, block B, to compute a syndicated exclusivity surcharge for any wholly or partially permitted distant                                                        |      |
|      | signals from step 1 that is subject to this surcharge.                                                                                                    |      |
|      | Guidance for Computing the Royalty Fee for Carriage of Distant and Partially Distant Multicast Streams                                                                          |      |
|      | Step 1: Use part 9, Block A, of the DSE Schedule to report each distant multicast stream of programming that is transmitted from                                                |      |
|      | a primary television broadcast signal. Only the base rate fee should be computed for each multicast stream. The 3.75 Percent Rate                                               |      |
|      | and Syndicated Exclusivity Surcharge are not applicable to the secondary transmission of a multicast stream.                                                                    |      |
|      | You must report but not assign a DSE value for the retransmission of a multicast stream that is the subject of a written agreement                                              |      |
|      | entered into on or before June 30, 2009 between a cable system or an association representing the cable system and a primary                                                    |      |
|      | transmitter or an association representing the primary transmitter.                                                                                                    |      |
|      |                                                                                                    |      |
|      |                                                                                                    |      |
|      |                                                                                                    |      |
|      |                                                                                                    |      |
|      |                                                                                                    |      |
|      |                                                                                                    |      |
|      |                                                                                                    |      |
|      |                                                                                                    |      |
|      |                                                                                                    |      |
|      |                                                                                                    |      |
|      |                                                                                                    |      |
|      |                                                                                                    |      |
|      |                                                                                                    |      |
|      |                                                                                                    |      |
|      |                                                                                                    |      |
|      |                                                                                                    |      |
|      |                                                                                                    |      |
|      |                                                                                                    |      |
|      |                                                                                                    |      |
|      |                                                                                                    |      |
|      |                                                                                                    |      |
|      |                                                                                                    |      |
|      |                                                                                                    |      |
|      |                                                                                                    |      |
|      |                                                                                                    |      |
|      |                                                                                                    |      |
|      |                                                                                                    |      |
|      |                                                                                                    |      |
|      |                                                                                                    |      |
|      |                                                                                                    |      |
|      |                                                                                                    |      |
|      |                                                                                                    |      |
|      |                                                                                                    |      |
|      |                                                                                                    |      |
|      |                                                                                                    |      |
|      |                                                                                                    |      |

| LEGAL NAME OF OWNE<br>BellSouth Telecon          |       |                    |            |                                                     |                  | S              | YSTEM ID#<br>63183 | Name              |
|--------------------------------------------------|-------|--------------------|------------|-----------------------------------------------------|------------------|----------------|--------------------|-------------------|
| BL                                               |       |                    |            | TE FEES FOR EACH                                    |                  |                |                    |                   |
| COMMUNITY/ AREA                                  | FIRST | SUBSCRIBER GROU    | P<br>0     | SECOND SUBSCRIBER GROUP       COMMUNITY/ AREA     0 |                  |                |                    | 9                 |
| CALL SIGN                                        | DSE   | CALL SIGN          | DSE        | CALL SIGN                                           | DSE              | CALL SIGN      | DSE                | Computation<br>of |
|                                                  | 201   |                    | 202        | WEIQ/WEIQHD                                         | 0.25             |                |                    | Base Rate Fee     |
|                                                  |       |                    |            | WSRE/WSREHD                                         | 0.25             |                |                    | and               |
|                                                  |       |                    |            |                                                     |                  | =              |                    | Syndicated        |
|                                                  |       |                    |            |                                                     |                  |                |                    | Exclusivity       |
|                                                  |       | -                  |            |                                                     |                  |                |                    | Surcharge         |
|                                                  |       |                    |            | •                                                   |                  |                |                    | for<br>Partially  |
|                                                  |       |                    |            |                                                     |                  |                |                    | Distant           |
|                                                  |       |                    |            |                                                     |                  |                |                    | Stations          |
|                                                  |       |                    |            |                                                     |                  |                |                    |                   |
|                                                  |       |                    |            |                                                     |                  |                |                    |                   |
|                                                  |       |                    |            | -                                                   |                  |                |                    |                   |
|                                                  |       |                    |            |                                                     | . <mark>.</mark> |                | ····               |                   |
|                                                  |       |                    |            | •                                                   |                  |                |                    |                   |
| Total DSEs                                       |       |                    | 0.00       | Total DSEs                                          |                  |                | 0.50               |                   |
| Gross Receipts First Gr                          | oup   | <u>\$ 13,030</u> , | 218.36     | Gross Receipts Secon                                | d Group          | \$             | 1,229.82           |                   |
| Base Rate Fee First Gr                           | oup   | \$                 | 0.00       | Base Rate Fee Secon                                 | d Group          | \$             | 6.54               |                   |
|                                                  | THIRD | SUBSCRIBER GROU    | Р          |                                                     | FOURTH           | SUBSCRIBER GRO | UP                 |                   |
| COMMUNITY/ AREA                                  |       |                    | 0          | COMMUNITY/ AREA                                     |                  |                |                    |                   |
| CALL SIGN                                        | DSE   | CALL SIGN          | DSE        | CALL SIGN                                           | DSE              | CALL SIGN      | DSE                |                   |
|                                                  |       |                    |            | •                                                   |                  |                |                    |                   |
|                                                  |       |                    |            |                                                     |                  |                |                    |                   |
|                                                  |       |                    |            |                                                     |                  | =              |                    |                   |
|                                                  |       |                    |            |                                                     |                  |                |                    |                   |
|                                                  |       |                    |            |                                                     |                  |                |                    |                   |
|                                                  |       |                    |            |                                                     |                  |                |                    |                   |
|                                                  |       |                    | İ          |                                                     |                  |                |                    |                   |
|                                                  |       | _                  |            |                                                     |                  |                |                    |                   |
|                                                  |       |                    |            |                                                     |                  |                |                    |                   |
|                                                  |       |                    |            |                                                     |                  |                |                    |                   |
|                                                  |       |                    |            |                                                     | +                |                |                    |                   |
|                                                  |       |                    |            |                                                     | <b>.</b>         |                |                    |                   |
| Total DSEs                                       |       | -                  | 0.00       | Total DSEs                                          | <u> </u>         |                | 0.00               |                   |
| Gross Receipts Third G                           | iroup | \$                 | 0.00       | Gross Receipts Fourth                               | Group            | \$             | 0.00               |                   |
| Base Rate Fee Third G                            | roup  | \$                 | 0.00       | Base Rate Fee Fourth                                | Group            | \$             | 0.00               |                   |
|                                                  |       |                    |            |                                                     |                  | ŀ              |                    |                   |
| Base Rate Fee: Add th<br>Enter here and in block |       |                    | iber group | as shown in the boxes a                             | bove.            | \$             | 6.54               |                   |

| FORM SA3E. F | PAGE | 19 |
|--------------|------|----|
|--------------|------|----|

| LEGAL NAME OF OWNE<br>BellSouth Telecon          |         |                 |             |                                                       |          | SI         | STEM ID#<br>63183 | Name                     |
|--------------------------------------------------|---------|-----------------|-------------|-------------------------------------------------------|----------|------------|-------------------|--------------------------|
| BL                                               |         |                 |             | TE FEES FOR EACH                                      |          |            |                   |                          |
| COMMUNITY/ AREA                                  | FIFTH   | SUBSCRIBER GROU | JP<br>0     | SIXTH SUBSCRIBER GROUP       COMMUNITY/ AREA <b>0</b> |          |            |                   | 9                        |
| CALL SIGN                                        | DSE     | CALL SIGN       | DSE         | CALL SIGN                                             | DSE      | CALL SIGN  | DSE               | Computation<br>of        |
|                                                  | DOL     |                 | DOL         |                                                       | DOL      | ONLE CIGIT | DOL               | Base Rate Fee            |
|                                                  |         |                 |             |                                                       |          | _          |                   | and                      |
|                                                  |         |                 |             |                                                       |          |            |                   | Syndicated               |
|                                                  |         |                 |             |                                                       |          |            |                   | Exclusivity<br>Surcharge |
|                                                  |         |                 |             |                                                       |          |            |                   | for                      |
|                                                  |         |                 |             |                                                       |          | _          |                   | Partially                |
|                                                  |         |                 |             |                                                       |          | _          |                   | Distant                  |
|                                                  |         |                 |             |                                                       |          |            |                   | Stations                 |
|                                                  |         |                 |             |                                                       |          |            |                   |                          |
|                                                  |         |                 |             |                                                       |          |            |                   |                          |
|                                                  |         |                 |             |                                                       |          |            |                   |                          |
|                                                  |         |                 |             |                                                       |          |            |                   |                          |
|                                                  |         |                 |             |                                                       |          |            |                   |                          |
| Total DSEs                                       |         |                 | 0.00        | Total DSEs                                            |          |            | 0.00              |                          |
| Gross Receipts First Gr                          | oup     | \$              | 0.00        | Gross Receipts Secon                                  | d Group  | \$         | 0.00              |                          |
| Base Rate Fee First Group \$ 0.00                |         |                 |             | Base Rate Fee Secon                                   |          | \$         | 0.00              |                          |
|                                                  | SEVENTH | SUBSCRIBER GROU |             |                                                       |          |            |                   |                          |
| COMMUNITY/ AREA                                  |         |                 | 0           | COMMUNITY/ AREA                                       |          |            |                   |                          |
| CALL SIGN                                        | DSE     | CALL SIGN       | DSE         | CALL SIGN                                             | DSE      | CALL SIGN  | DSE               |                          |
|                                                  |         |                 |             |                                                       |          |            |                   |                          |
|                                                  |         |                 |             |                                                       |          |            |                   |                          |
|                                                  |         |                 |             |                                                       |          | -          |                   |                          |
|                                                  |         |                 |             |                                                       |          |            |                   |                          |
|                                                  |         |                 |             |                                                       |          |            |                   |                          |
|                                                  |         |                 |             |                                                       |          |            | <mark></mark>     |                          |
|                                                  |         |                 |             |                                                       |          | _          | <mark></mark>     |                          |
|                                                  |         |                 |             |                                                       | <b>.</b> |            |                   |                          |
|                                                  |         |                 |             |                                                       |          |            |                   |                          |
|                                                  |         |                 |             |                                                       |          |            | <mark></mark>     |                          |
|                                                  |         |                 |             |                                                       |          |            | <mark></mark>     |                          |
|                                                  |         |                 |             |                                                       |          |            | <mark></mark>     |                          |
| Total DSEs                                       | 1       |                 | 0.00        | Total DSEs                                            |          |            | 0.00              |                          |
| Gross Receipts Third G                           | iroup   | \$              | 0.00        | Gross Receipts Fourth                                 | Group    | \$         | 0.00              |                          |
| Base Rate Fee Third G                            | roup    | \$              | 0.00        | Base Rate Fee Fourth                                  | Group    | \$         | 0.00              |                          |
|                                                  |         | -               |             |                                                       |          |            |                   |                          |
| Base Rate Fee: Add th<br>Enter here and in block |         |                 | riber group | as shown in the boxes a                               | above.   | \$         |                   |                          |
|                                                  | -,      |                 |             |                                                       |          | Ŧ          |                   |                          |

| LEGAL NAME OF OWNE<br>BellSouth Telecor |               |                                  |              |                       |             | :                               | 63183 63183 | Name              |
|-----------------------------------------|---------------|----------------------------------|--------------|-----------------------|-------------|---------------------------------|-------------|-------------------|
|                                         |               | COMPUTATION OF<br>SUBSCRIBER GRO | UP           | TE FEES FOR EAC       | SECON       | RIBER GROUP<br>D SUBSCRIBER GRO | )UP<br>0    | 9                 |
| COMMUNITY/ AREA                         |               |                                  | 0            | COMMUNITY/ AREA       | Computation |                                 |             |                   |
| CALL SIGN                               | DSE           | CALL SIGN                        | DSE          | CALL SIGN             | DSE         | CALL SIGN                       | DSE         | of                |
|                                         |               |                                  |              |                       |             |                                 |             | Base Rate Fee     |
|                                         | <mark></mark> |                                  |              |                       |             | •                               |             | and<br>Syndicated |
|                                         |               |                                  |              |                       |             |                                 |             | Exclusivity       |
|                                         |               |                                  |              |                       |             |                                 |             | Surcharge         |
|                                         |               |                                  |              |                       |             | •                               |             | for<br>Partially  |
|                                         | <mark></mark> |                                  |              |                       |             | •                               |             | Distant           |
|                                         |               | -                                |              |                       |             |                                 |             | Stations          |
|                                         | <mark></mark> |                                  |              |                       |             | •                               |             |                   |
|                                         | <mark></mark> |                                  |              |                       |             | •                               |             |                   |
|                                         |               |                                  |              |                       |             |                                 |             |                   |
|                                         |               |                                  |              |                       |             |                                 |             |                   |
|                                         | ļ             |                                  |              |                       |             |                                 |             |                   |
| Total DSEs                              |               |                                  | 0.00         | Total DSEs            |             |                                 | 0.00        |                   |
| Gross Receipts First G                  | iroup         | <u>\$ 13,030</u>                 | ,218.36      | Gross Receipts Seco   | ond Group   | \$                              | 1,229.82    |                   |
| Base Rate Fee First Group \$ 0.00       |               |                                  |              | Base Rate Fee Seco    | 0.00        |                                 |             |                   |
|                                         | THIRD         | SUBSCRIBER GRO                   | UP           |                       | FOURTH      | I SUBSCRIBER GRO                | OUP         |                   |
| COMMUNITY/ AREA                         |               |                                  | 0            | COMMUNITY/ AREA       |             |                                 |             |                   |
| CALL SIGN                               | DSE           | CALL SIGN                        | DSE          | CALL SIGN             | DSE         | CALL SIGN                       | DSE         |                   |
|                                         |               | -                                |              |                       |             |                                 |             |                   |
|                                         |               |                                  |              |                       |             |                                 |             |                   |
|                                         |               |                                  |              |                       |             | •                               |             |                   |
|                                         |               |                                  |              |                       |             |                                 |             |                   |
|                                         |               |                                  |              |                       |             |                                 |             |                   |
|                                         |               |                                  |              |                       |             | •                               |             |                   |
|                                         |               |                                  |              |                       |             |                                 |             |                   |
|                                         |               | ]                                |              | ]                     |             |                                 |             |                   |
|                                         | <mark></mark> |                                  |              |                       |             |                                 |             |                   |
|                                         | <mark></mark> |                                  |              |                       |             |                                 |             |                   |
|                                         |               |                                  |              |                       |             |                                 |             |                   |
| Total DSEs                              |               |                                  | 0.00         | Total DSEs            |             |                                 | 0.00        |                   |
| Gross Receipts Third (                  | Group         | \$                               | 0.00         | Gross Receipts Four   | th Group    | \$                              | 0.00        |                   |
| Base Rate Fee Third (                   | Group         | \$                               | 0.00         | Base Rate Fee Four    | th Group    | \$                              | 0.00        |                   |
| Base Rate Fee: Add th                   | ne base rat   | <b>te fees</b> for each subs     | criber group | as shown in the boxes | s above.    |                                 |             |                   |
| Enter here and in block                 |               |                                  |              |                       |             | \$                              | 0.00        |                   |

U.S. Copyright Office

| LEGAL NAME OF OWNER OF CABLE SYSTEM:SYSTEM ID#BellSouth Telecommunications, LLC63183 |                                  |                |                                   |                         |                |           | Name             |                           |
|--------------------------------------------------------------------------------------|----------------------------------|----------------|-----------------------------------|-------------------------|----------------|-----------|------------------|---------------------------|
| BL                                                                                   | COMPUTATION OF<br>SUBSCRIBER GRO |                | TE FEES FOR EACH SUBSCRIBER GROUP |                         |                | •         |                  |                           |
| COMMUNITY/ AREA 0                                                                    |                                  |                | 0                                 | COMMUNITY/ AREA 0       |                |           | 9<br>Computation |                           |
| CALL SIGN                                                                            | DSE                              | CALL SIGN      | DSE                               | CALL SIGN               | DSE            | CALL SIGN | DSE              | of                        |
|                                                                                      |                                  |                |                                   |                         |                |           |                  | Base Rate Fee             |
|                                                                                      |                                  |                |                                   |                         | <mark>.</mark> |           |                  | and<br>Ourselise start    |
|                                                                                      |                                  |                |                                   |                         |                |           |                  | Syndicated<br>Exclusivity |
|                                                                                      |                                  |                |                                   |                         |                |           |                  | Surcharge                 |
|                                                                                      |                                  | -              |                                   |                         |                |           |                  | for                       |
|                                                                                      |                                  |                |                                   |                         |                |           |                  | Partially                 |
|                                                                                      |                                  |                |                                   |                         | <mark></mark>  |           |                  | Distant<br>Stations       |
|                                                                                      |                                  |                |                                   |                         |                | •         |                  | Stations                  |
|                                                                                      |                                  |                |                                   |                         |                |           |                  |                           |
|                                                                                      |                                  |                |                                   |                         |                |           |                  |                           |
|                                                                                      |                                  |                |                                   |                         |                |           |                  |                           |
|                                                                                      |                                  |                |                                   |                         |                |           |                  |                           |
|                                                                                      |                                  |                | 0.00                              |                         |                | 11        | 0.00             |                           |
| Total DSEs 0.00                                                                      |                                  | 0.00           |                                   | Total DSEs 0.00         |                |           |                  |                           |
| Gross Receipts First Gr                                                              | oup                              | \$             | 0.00                              | Gross Receipts Seco     | ona Group      | \$        | 0.00             |                           |
| Base Rate Fee First Gr                                                               | oup                              | \$             | 0.00                              | Base Rate Fee Seco      | ond Group      | \$        | 0.00             |                           |
| S                                                                                    | SEVENTH                          | SUBSCRIBER GRO | UP                                | EIGHTH SUBSCRIBER GROUP |                |           |                  |                           |
| COMMUNITY/ AREA                                                                      |                                  |                | 0                                 | COMMUNITY/ AREA         | A              |           | 0                |                           |
| CALL SIGN                                                                            | DSE                              | CALL SIGN      | DSE                               | CALL SIGN               | DSE            | CALL SIGN | DSE              |                           |
|                                                                                      |                                  |                |                                   |                         |                |           |                  |                           |
|                                                                                      |                                  |                |                                   |                         |                |           |                  |                           |
|                                                                                      |                                  |                |                                   |                         |                | •         |                  |                           |
|                                                                                      |                                  |                | ·                                 |                         | ····           |           |                  |                           |
|                                                                                      |                                  |                |                                   |                         |                |           |                  |                           |
|                                                                                      |                                  | -              |                                   |                         |                |           |                  |                           |
|                                                                                      |                                  |                | . <b>.</b>                        |                         |                |           |                  |                           |
|                                                                                      |                                  |                |                                   |                         |                | •         |                  |                           |
|                                                                                      |                                  |                | ·                                 |                         | ••••           |           |                  |                           |
|                                                                                      |                                  |                |                                   |                         |                |           |                  |                           |
|                                                                                      |                                  |                |                                   |                         |                |           |                  |                           |
|                                                                                      |                                  |                |                                   |                         |                |           |                  |                           |
| Total DSEs 0.00 Gross Receipts Third Group \$ 0.00                                   |                                  |                | Total DSEs                        |                         |                | 0.00      |                  |                           |
|                                                                                      |                                  | \$ 0.00        |                                   | Gross Receipts Four     | th Group       | \$        | 0.00             |                           |
| Base Rate Fee Third Group \$ 0.00                                                    |                                  | 0.00           | Base Rate Fee Fourth Group \$     |                         | \$             | 0.00      |                  |                           |
| Base Rate Fee: Add th<br>Enter here and in block                                     |                                  |                | criber group                      | as shown in the boxes   | s above.       | \$        |                  |                           |

| Nome                      | LEGAL NAME OF OWNER OF CABLE SYSTEM:                                                                                                    | FORM SA3E. PAGE 20.<br>SYSTEM ID#                       |  |  |  |  |  |  |  |
|---------------------------|----------------------------------------------------------------------------------------------------|---------------------------------------------------------|--|--|--|--|--|--|--|
| Name                      | BellSouth Telecommunications, LLC                                                                                                    | 63183                                                   |  |  |  |  |  |  |  |
|                           | BLOCK B: COMPUTATION OF SYNDICATED EXCLUSIVITY SURCHARGE FOR EACH SUBSCRIBER GROUP                                                                                                    |                                                         |  |  |  |  |  |  |  |
| 9                         | If your cable system is located within a top 100 television market and the station is not exempt in Part 7, you mustalso compute a<br>Syndicated Exclusivity Surcharge. Indicate which major television market any portion of your cable system is located in as defined<br>by section 76.5 of FCC rules in effect on June 24, 1981: |                                                         |  |  |  |  |  |  |  |
| Computation               |                                                                                                    | Second 50 major television market                       |  |  |  |  |  |  |  |
| of<br>Base Rate Fee       | First 50 major television market INSTRUCTIONS:                                                                                                    | Second 50 major television market                       |  |  |  |  |  |  |  |
| and                       | Step 1: In line 1, give the total DSEs by subscriber group for commercial VHF Grade B contour stations listed in block A, part 9 of                                                                                                    |                                                         |  |  |  |  |  |  |  |
| Syndicated<br>Exclusivity | this schedule. Step 2: In line 2, give the total number of DSEs by subscriber group for the VHF Grade B contour stations that were classified as                                                                                                    |                                                         |  |  |  |  |  |  |  |
| Surcharge                 | Exempt DSEs in block C, part 7 of this schedule. If none enter zero.                                                                                                    |                                                         |  |  |  |  |  |  |  |
| for<br>Partially          | <b>Step 3:</b> In line 3, subtract line 2 from line 1. This is the total number of DSEs used to compute the surcharge.                                                                                                    |                                                         |  |  |  |  |  |  |  |
| Distant                   | Step 4: Compute the surcharge for each subscriber group using the formula outlined in block D, section 3 or 4 of part 7 of this schedule. In making this computation, use gross receipts figures applicable to the particular group. You do not need to show                                                                         |                                                         |  |  |  |  |  |  |  |
| Stations                  | your actual calculations on this form.                                                                                                    |                                                         |  |  |  |  |  |  |  |
|                           |                                                                                                    |                                                         |  |  |  |  |  |  |  |
|                           |                                                                                                    |                                                         |  |  |  |  |  |  |  |
|                           | FIRST SUBSCRIBER GROUP                                                                                                    | SECOND SUBSCRIBER GROUP                                 |  |  |  |  |  |  |  |
|                           | Line 1: Enter the VHF DSEs                                                                                                    | Line 1: Enter the VHF DSEs                              |  |  |  |  |  |  |  |
|                           | Line 2: Enter the Exempt DSEs                                                                                                    | Line 2: Enter the Exempt DSEs                           |  |  |  |  |  |  |  |
|                           | Line 3: Subtract line 2 from line 1                                                                                                    | Line 3: Subtract line 2 from line 1                     |  |  |  |  |  |  |  |
|                           | and enter here. This is the<br>total number of DSEs for                                                                                                    | and enter here. This is the<br>total number of DSEs for |  |  |  |  |  |  |  |
|                           | this subscriber group                                                                                                    | this subscriber group                                   |  |  |  |  |  |  |  |
|                           | subject to the surcharge computation                                                                                                    | subject to the surcharge                                |  |  |  |  |  |  |  |
|                           | SYNDICATED EXCLUSIVITY                                                                                                    | SYNDICATED EXCLUSIVITY                                  |  |  |  |  |  |  |  |
|                           | SURCHARGE                                                                                                    | SURCHARGE                                               |  |  |  |  |  |  |  |
|                           | First Group                                                                                                    | Second Group                                            |  |  |  |  |  |  |  |
|                           | THIRD SUBSCRIBER GROUP                                                                                                    | FOURTH SUBSCRIBER GROUP                                 |  |  |  |  |  |  |  |
|                           | Line 1: Enter the VHF DSEs                                                                                                    | Line 1: Enter the VHF DSEs                              |  |  |  |  |  |  |  |
|                           | Line 2: Enter the Exempt DSEs                                                                                                    | Line 2: Enter the Exempt DSEs                           |  |  |  |  |  |  |  |
|                           | Line 3: Subtract line 2 from line 1                                                                                                    | Line 3: Subtract line 2 from line 1                     |  |  |  |  |  |  |  |
|                           | and enter here. This is the<br>total number of DSEs for                                                                                                    | and enter here. This is the<br>total number of DSEs for |  |  |  |  |  |  |  |
|                           | this subscriber group                                                                                                    | this subscriber group                                   |  |  |  |  |  |  |  |
|                           | subject to the surcharge<br>computation                                                                                                    | subject to the surcharge                                |  |  |  |  |  |  |  |
|                           | SYNDICATED EXCLUSIVITY                                                                                                    | SYNDICATED EXCLUSIVITY                                  |  |  |  |  |  |  |  |
|                           | SURCHARGE                                                                                                    | SURCHARGE                                               |  |  |  |  |  |  |  |
|                           | Third Group                                                                                                    | Fourth Group                                            |  |  |  |  |  |  |  |
|                           |                                                                                                    | 1                                                       |  |  |  |  |  |  |  |
|                           | SYNDICATED EXCLUSIVITY SURCHARGE: Add the surcharge for ea<br>in the boxes above. Enter here and in block 4, line 2 of space L (page 7                                                                                                    |                                                         |  |  |  |  |  |  |  |
|                           |                                                                                                    |                                                         |  |  |  |  |  |  |  |
|                           |                                                                                                    |                                                         |  |  |  |  |  |  |  |
|                           |                                                                                                    |                                                         |  |  |  |  |  |  |  |
|                           |                                                                                                    |                                                         |  |  |  |  |  |  |  |
|                           |                                                                                                    |                                                         |  |  |  |  |  |  |  |
|                           |                                                                                                    |                                                         |  |  |  |  |  |  |  |
|                           |                                                                                                    |                                                         |  |  |  |  |  |  |  |
|                           |                                                                                                    |                                                         |  |  |  |  |  |  |  |
|                           |                                                                                                    |                                                         |  |  |  |  |  |  |  |

|                                               | LEGAL NAME OF OWNER OF CABLE SYSTEM:                                                                                                    | FORM SA3E. PAGE 20.<br>SYSTEM ID#                                                                                                    |  |  |  |  |  |  |  |
|-----------------------------------------------|----------------------------------------------------------------------------------------------------|----------------------------------------------------------------------------------------------------|--|--|--|--|--|--|--|
| Name                                          | BellSouth Telecommunications, LLC                                                                                                    | 63183                                                                                                    |  |  |  |  |  |  |  |
|                                               | BLOCK B: COMPUTATION OF SYNDICATED EXCLUSIVITY SURCHARGE FOR EACH SUBSCRIBER GROUP                                                                                                    |                                                                                                    |  |  |  |  |  |  |  |
| 9                                             | If your cable system is located within a top 100 television market and the station is not exempt in Part 7, you mustalso compute a Syndicated Exclusivity Surcharge. Indicate which major television market any portion of your cable system is located in as defined by section 76.5 of FCC rules in effect on June 24, 1981:                                                                                                    |                                                                                                    |  |  |  |  |  |  |  |
| Computation<br>of                             |                                                                                                    | Second 50 major television market                                                                                                    |  |  |  |  |  |  |  |
| Base Rate Fee                                 | INSTRUCTIONS:                                                                                                    |                                                                                                    |  |  |  |  |  |  |  |
| and<br>Syndicated<br>Exclusivity<br>Surcharge | <ul> <li>Step 1: In line 1, give the total DSEs by subscriber group for commercial VHF Grade B contour stations listed in block A, part 9 of this schedule.</li> <li>Step 2: In line 2, give the total number of DSEs by subscriber group for the VHF Grade B contour stations that were classified as Exempt DSEs in block C, part 7 of this schedule. If none enter zero.</li> </ul>                                                           |                                                                                                    |  |  |  |  |  |  |  |
| for<br>Partially<br>Distant<br>Stations       | <ul> <li>Step 3: In line 3, subtract line 2 from line 1. This is the total number of DSEs used to compute the surcharge.</li> <li>Step 4: Compute the surcharge for each subscriber group using the formula outlined in block D, section 3 or 4 of part 7 of this schedule. In making this computation, use gross receipts figures applicable to the particular group. You do not need to show your actual calculations on this form.</li> </ul> |                                                                                                    |  |  |  |  |  |  |  |
|                                               | FIFTH SUBSCRIBER GROUP                                                                                                    | SIXTH SUBSCRIBER GROUP                                                                                                    |  |  |  |  |  |  |  |
|                                               | Line 1: Enter the VHE DSEs                                                                                                    | Line 1: Enter the VHF DSEs                                                                                                    |  |  |  |  |  |  |  |
|                                               | Line 1: Enter the VHF DSEs                                                                                                    | Line 1: Enter the VHF DSEs                                                                                                    |  |  |  |  |  |  |  |
|                                               | Line 2. Enter the Exempt DSEs Line 3: Subtract line 2 from line 1 and enter here. This is the total number of DSEs for this subscriber group subject to the surcharge computation                                                                                                    | Line 2. Enter the Exempt DSES<br>Line 3: Subtract line 2 from line 1<br>and enter here. This is the<br>total number of DSEs for<br>this subscriber group<br>subject to the surcharge<br>computation |  |  |  |  |  |  |  |
|                                               | SYNDICATED EXCLUSIVITY<br>SURCHARGE<br>First Group                                                                                                    | SYNDICATED EXCLUSIVITY<br>SURCHARGE<br>Second Group                                                                                                    |  |  |  |  |  |  |  |
|                                               | SEVENTH SUBSCRIBER GROUP                                                                                                    | EIGHTH SUBSCRIBER GROUP                                                                                                    |  |  |  |  |  |  |  |
|                                               | Line 1: Enter the VHF DSEs                                                                                                    | Line 1: Enter the VHF DSEs                                                                                                    |  |  |  |  |  |  |  |
|                                               | Line 2: Enter the Exempt DSEs                                                                                                    | Line 2: Enter the Exempt DSEs                                                                                                    |  |  |  |  |  |  |  |
|                                               | Line 3: Subtract line 2 from line 1<br>and enter here. This is the<br>total number of DSEs for<br>this subscriber group<br>subject to the surcharge<br>computation                                                                                                    | Line 3: Subtract line 2 from line 1<br>and enter here. This is the<br>total number of DSEs for<br>this subscriber group<br>subject to the surcharge<br>computation                                  |  |  |  |  |  |  |  |
|                                               | SYNDICATED EXCLUSIVITY SURCHARGE Third Group                                                                                                    | SYNDICATED EXCLUSIVITY SURCHARGE Fourth Group                                                                                                    |  |  |  |  |  |  |  |
|                                               | SYNDICATED EXCLUSIVITY SURCHARGE: Add the surcharge for each<br>in the boxes above. Enter here and in block 4, line 2 of space L (page 7).                                                                                                    |                                                                                                    |  |  |  |  |  |  |  |
|                                               |                                                                                                    |                                                                                                    |  |  |  |  |  |  |  |
|                                               |                                                                                                    |                                                                                                    |  |  |  |  |  |  |  |